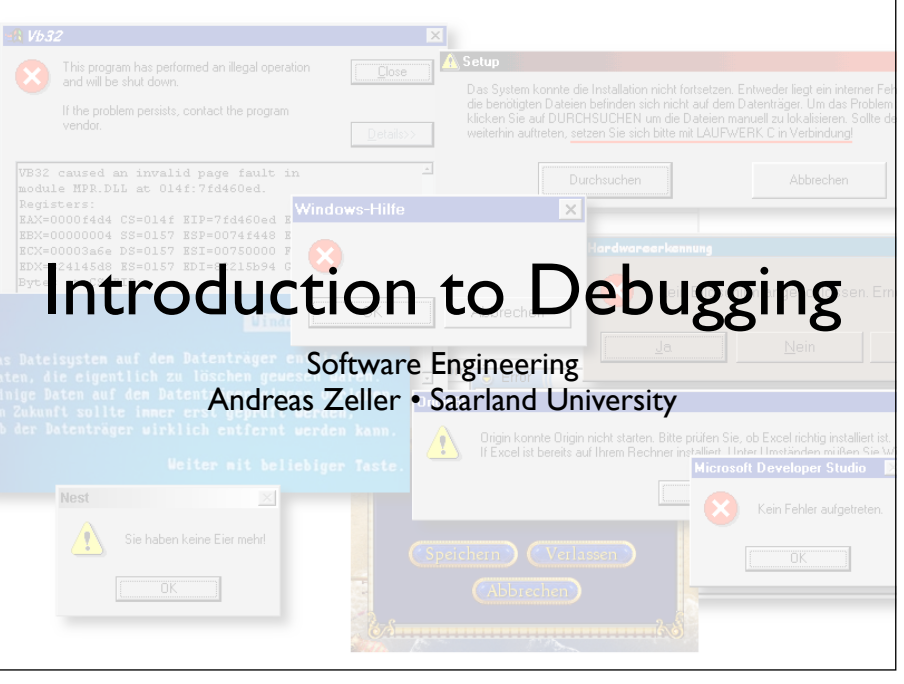

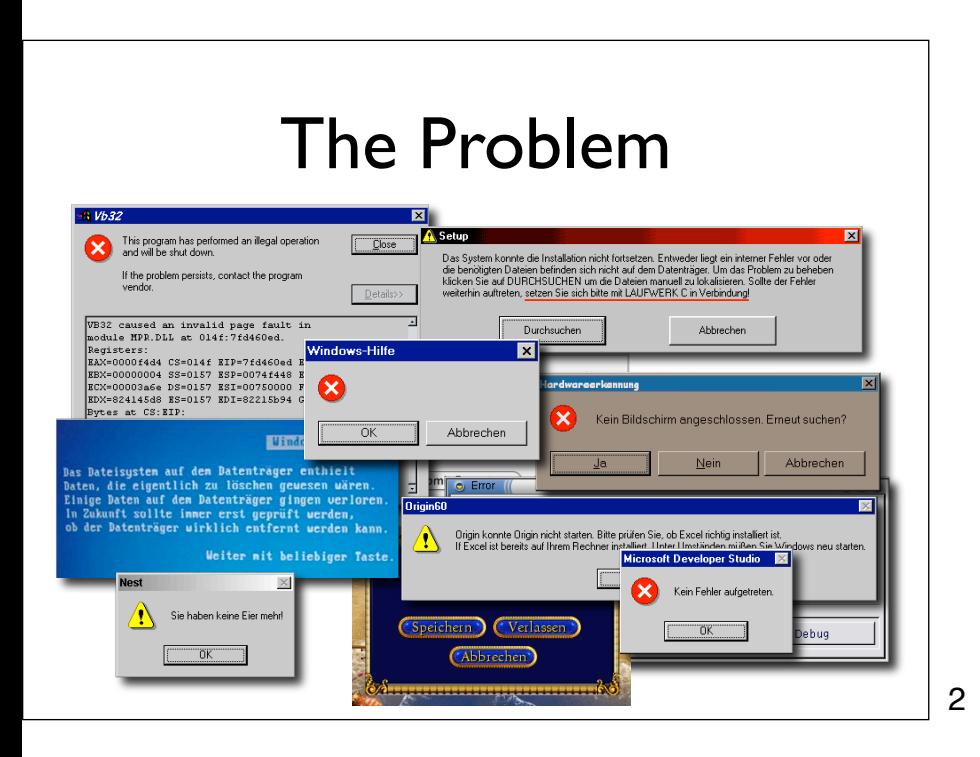

### Facts on Debugging

- Software bugs cost ~60 bln US\$/yr in US
- Improvements could reduce cost by 30%
- Validation (including debugging) can easily take up to 50-75% of the development time
- When debugging, some people are *three times* as efficient than others

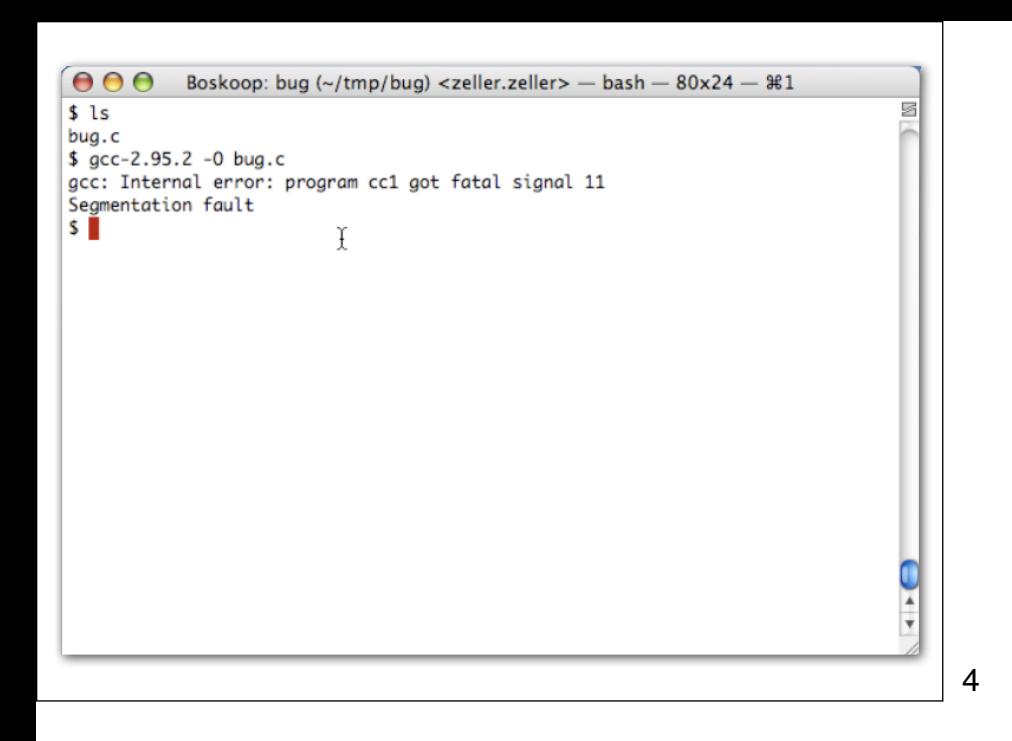

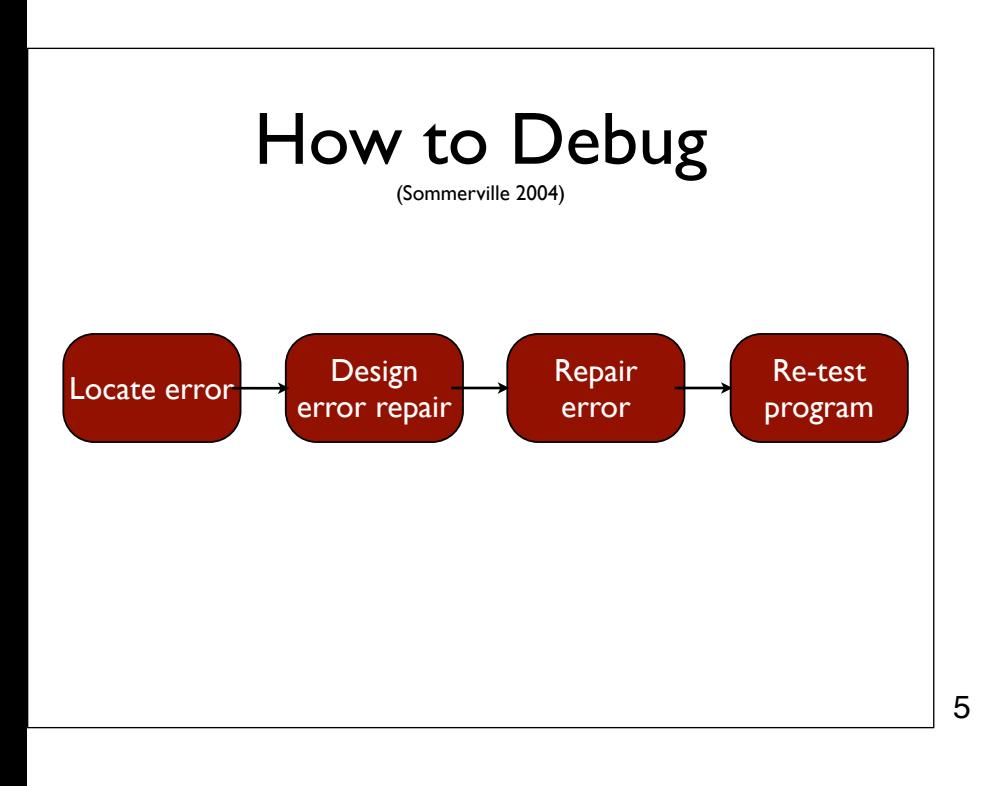

#### The Process

- **T** rack the problem
- **R** eproduce
- **A** utomate
- **F** ind Origins
- **F** ocus
- **I** solate
- **C** orrect

#### Tracking Problems

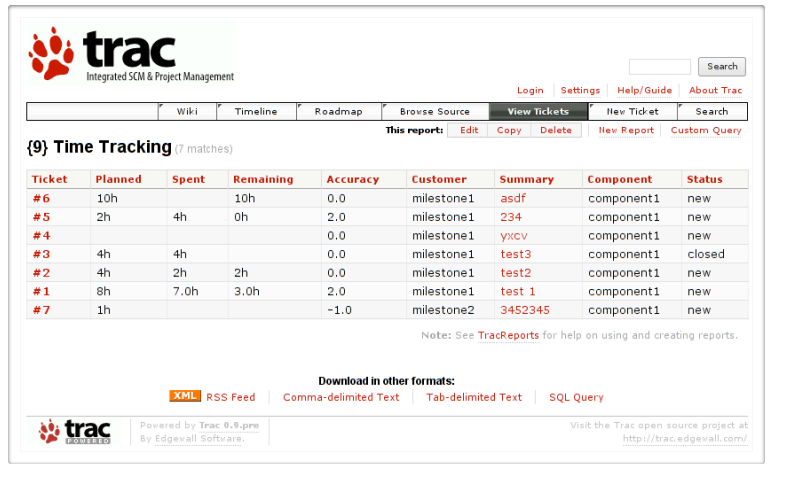

**T R A F F I C**

# Tracking Problems

- Every problem gets entered into a *problem database*
- The *priority* determines which problem is handled next
- The product is ready when all problems are resolved

8

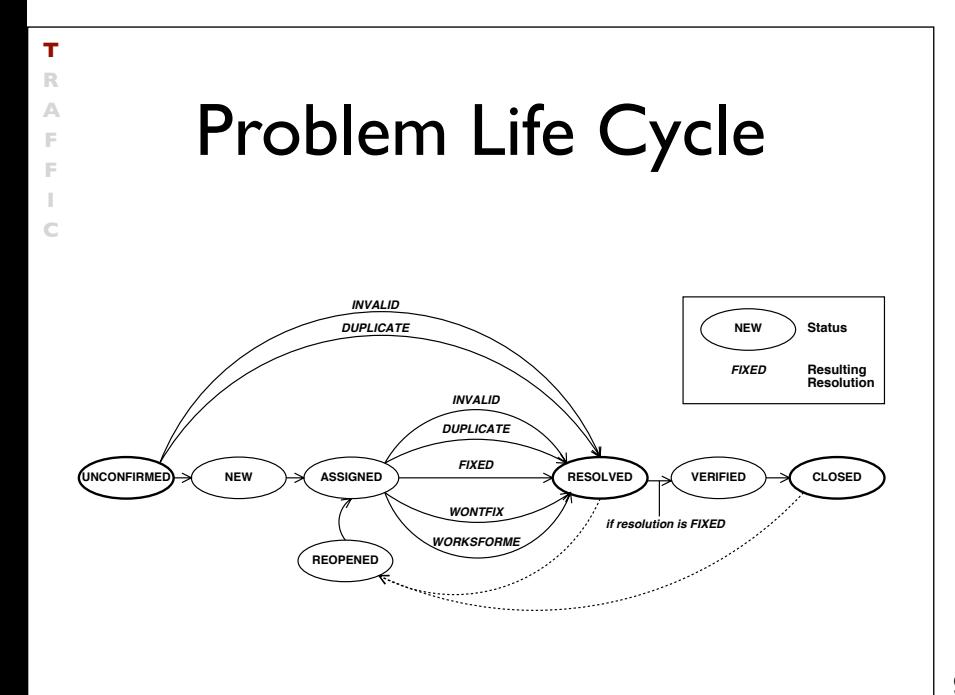

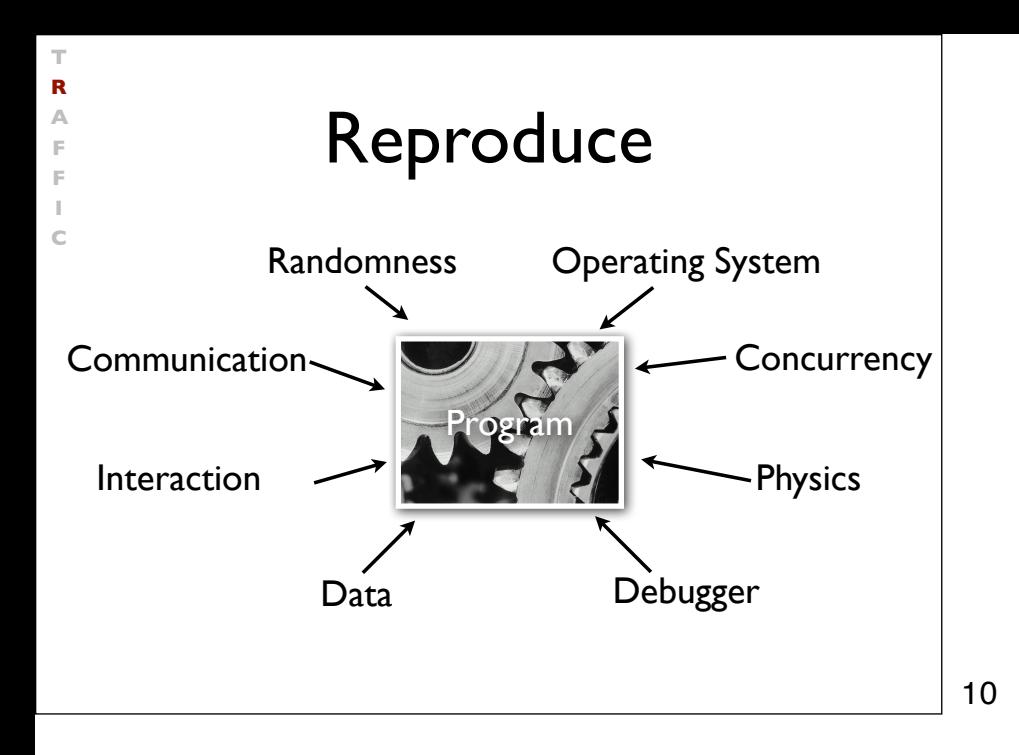

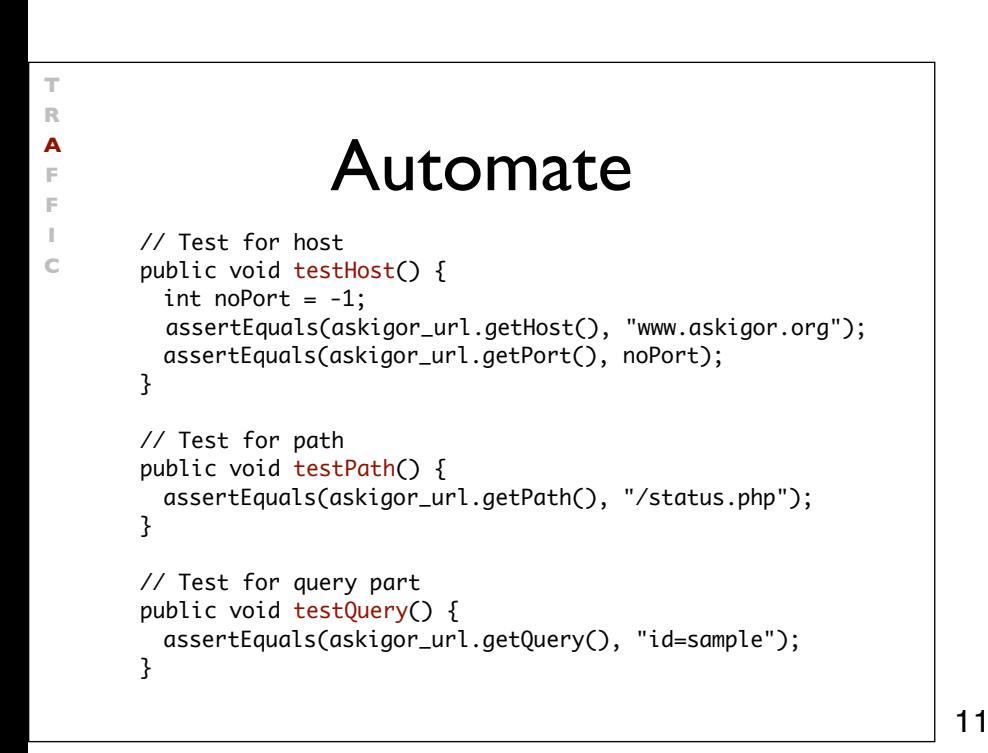

**T R A F F**

> **I C**

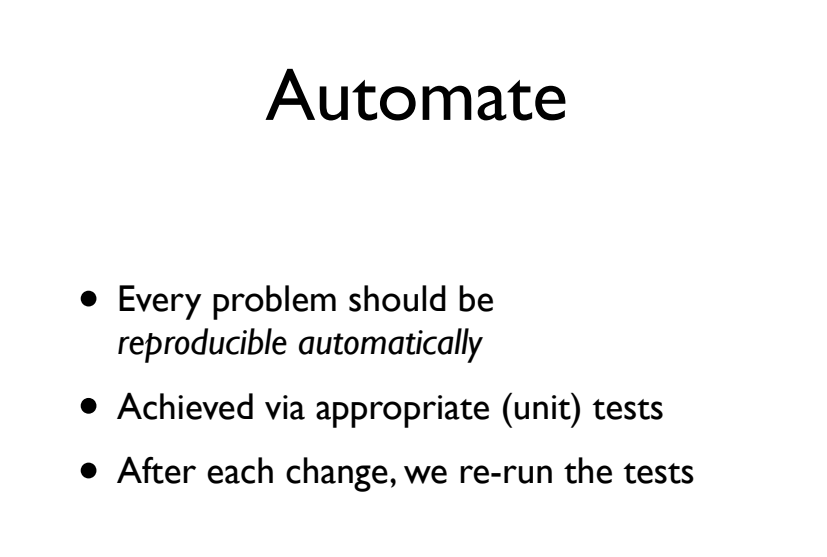

# Finding Origins

1. The programmer creates a *defect* in the code.

**T R A F F I C**

- 2. When executed, the defect creates an *infection*.
- 3. The infection *propagates*.
- 4. The infection causes a *failure*.

This infection chain must be traced

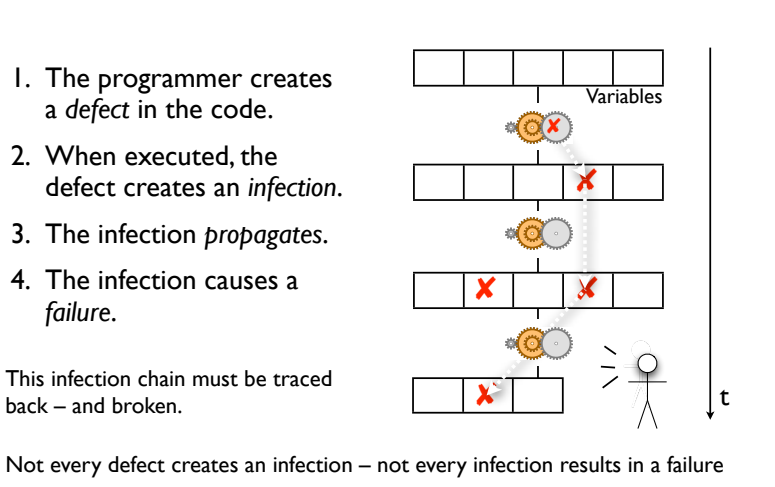

13

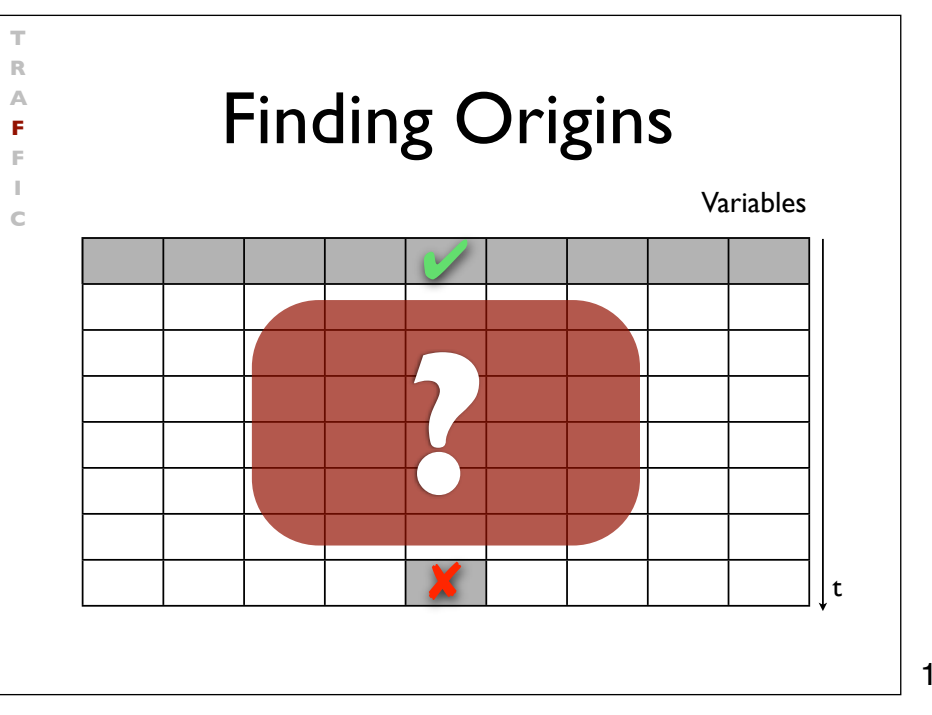

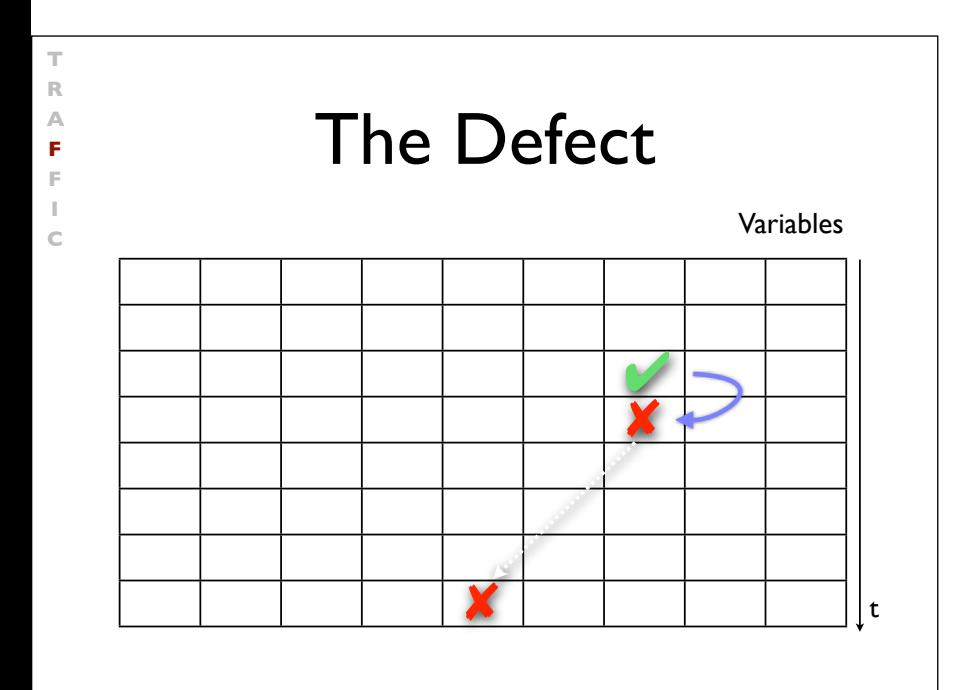

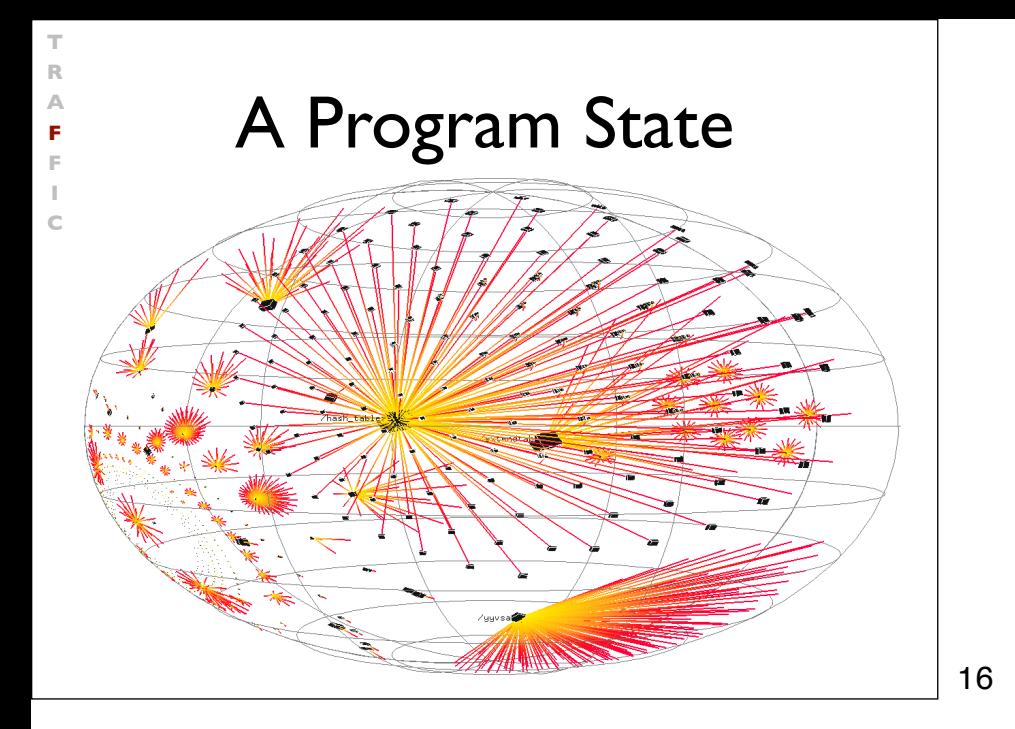

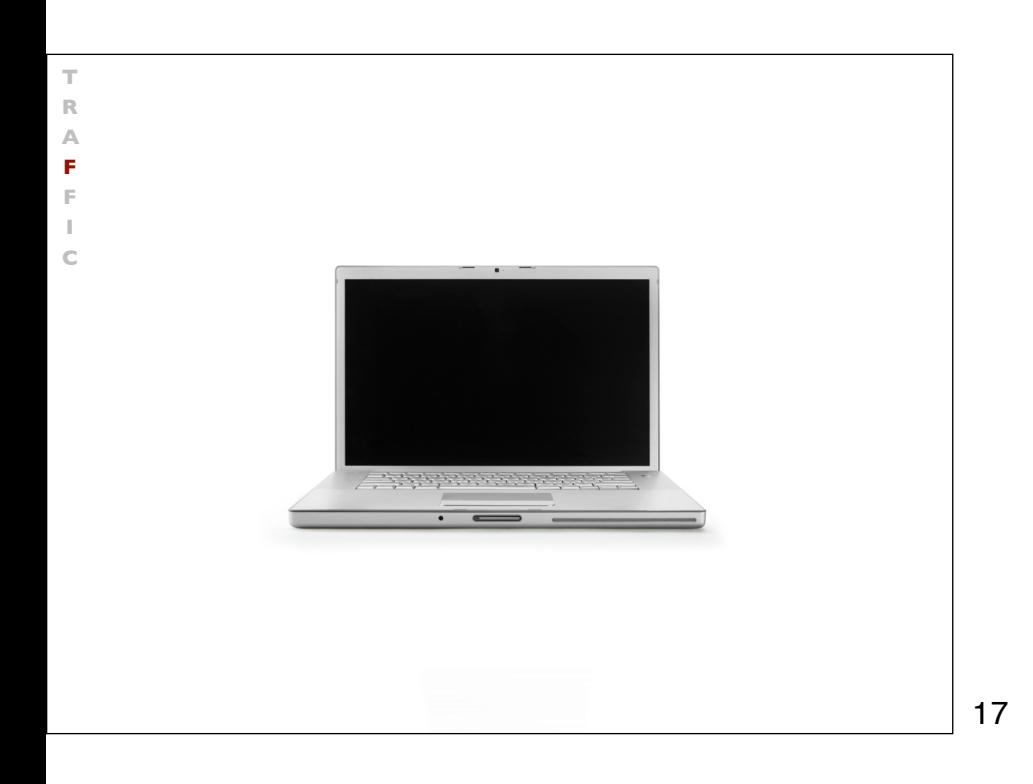

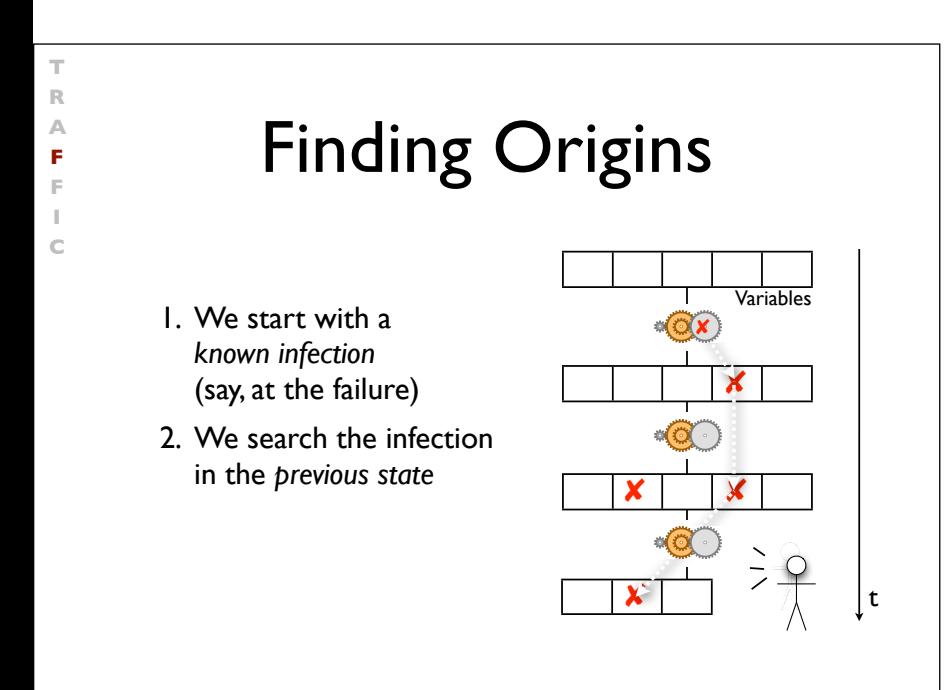

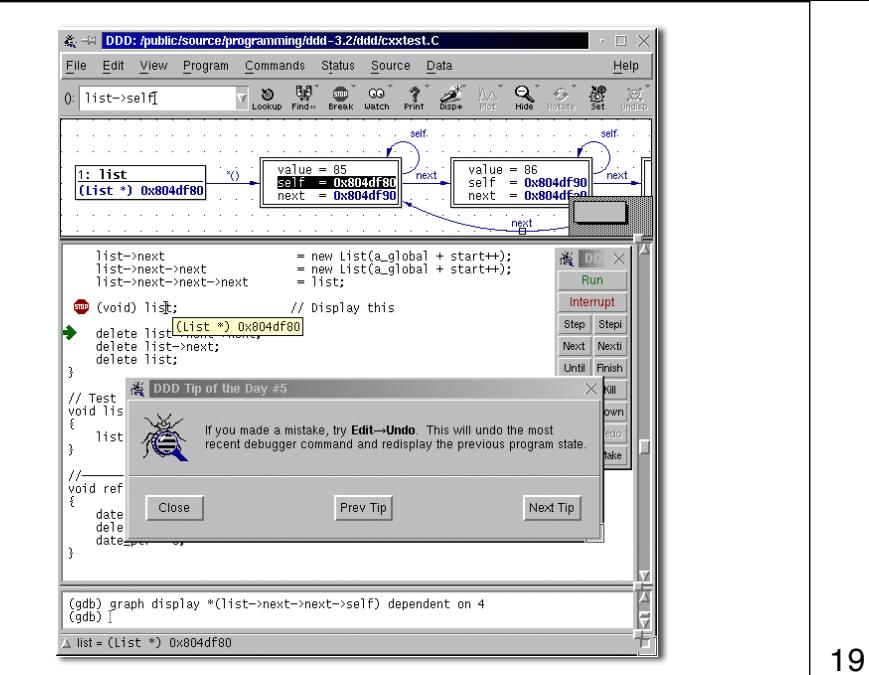

**T R A F F I C**

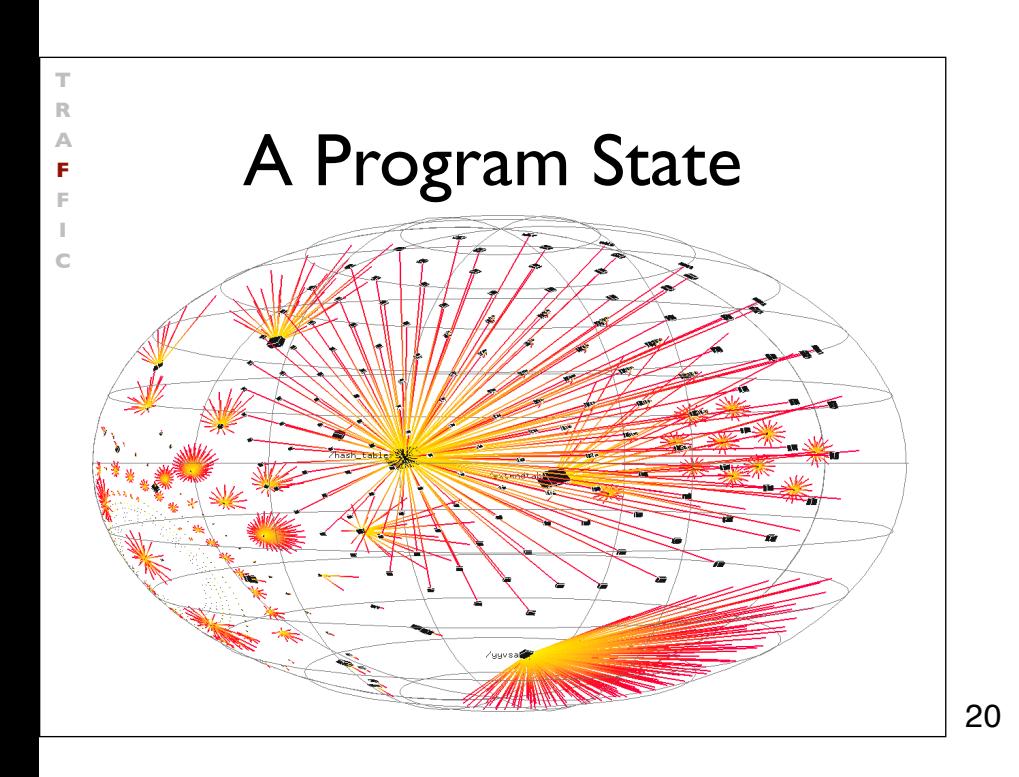

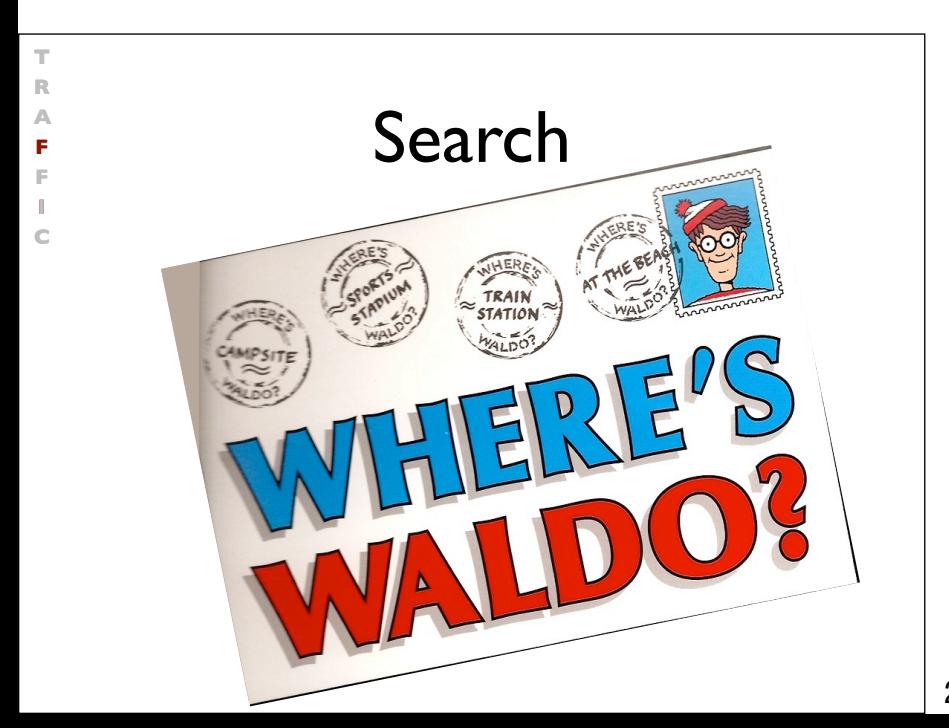

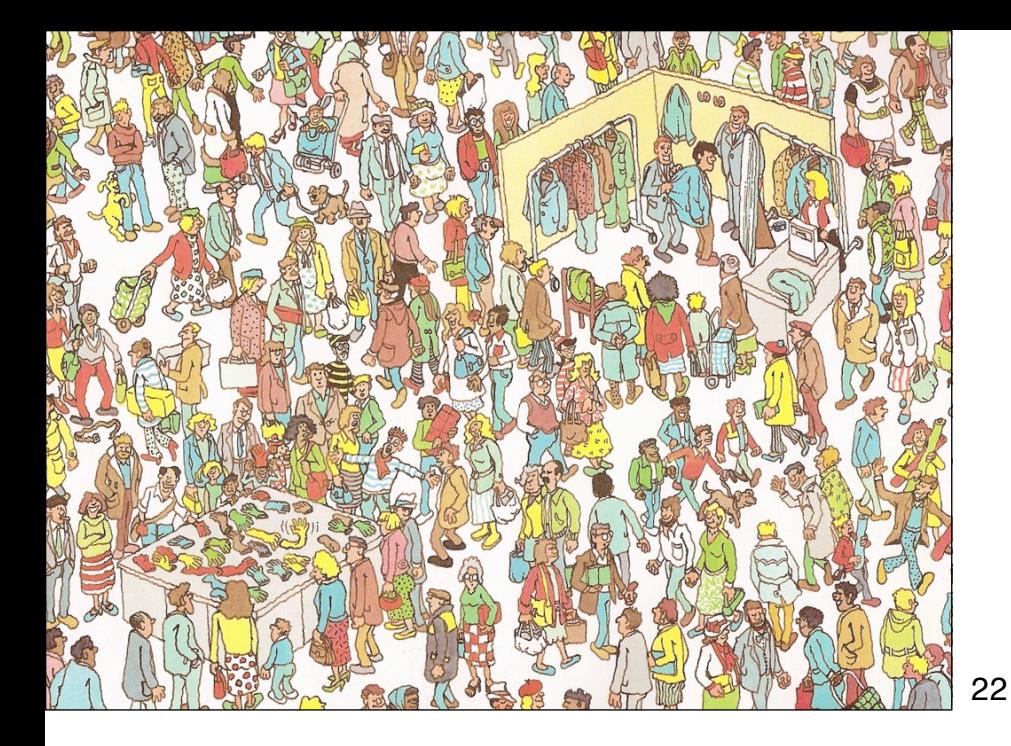

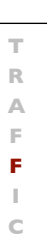

#### Focus

During our search for infection, we focus upon locations that

- *• are possibly wrong* (e.g., because they were buggy before)
- *are explicitly wrong* (e.g., because they violate an *assertion*)

Assertions are the best way to find infections!

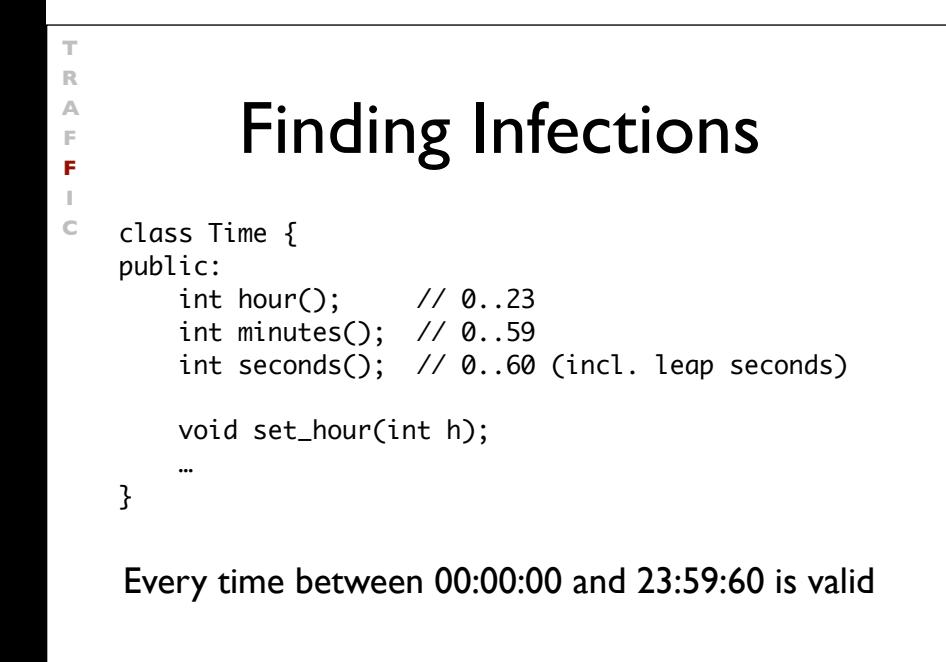

#### Finding Origins

**T R A F F I C**

```
void Time::set_hour(int h)
{
     assert (sane()); // Precondition
 …
     assert (sane()); // Postcondition
}
bool Time::sane()
{
    return (0 <= hour() && hour() <= 23) &&
            (0 <= minutes() && minutes() <= 59) &&
           (0 \leq seconds() && seconds() \leq 60);
}
```
25

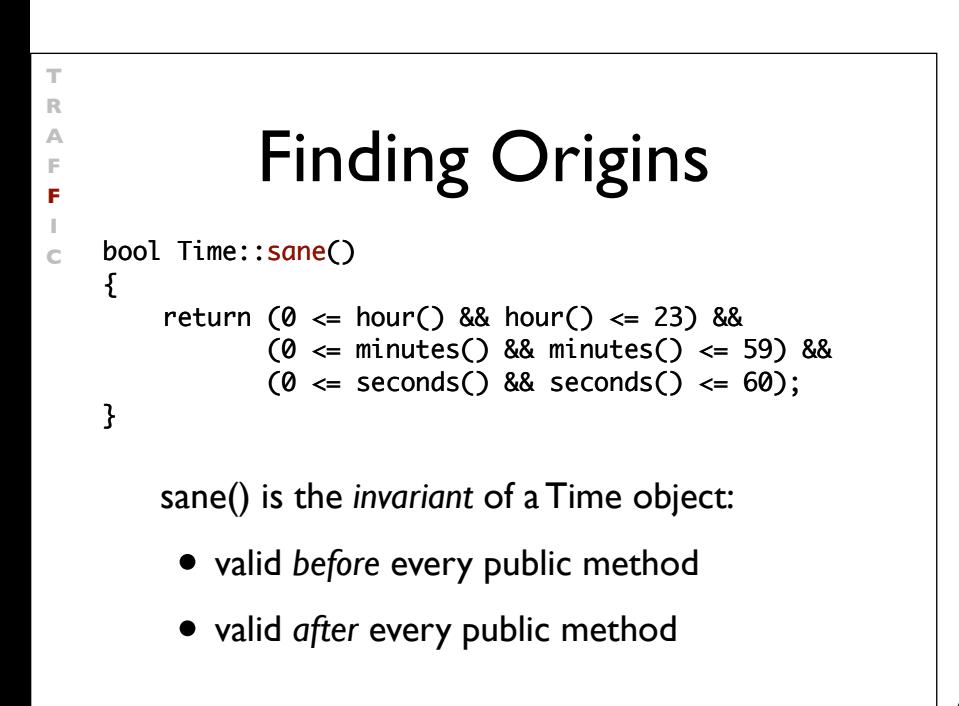

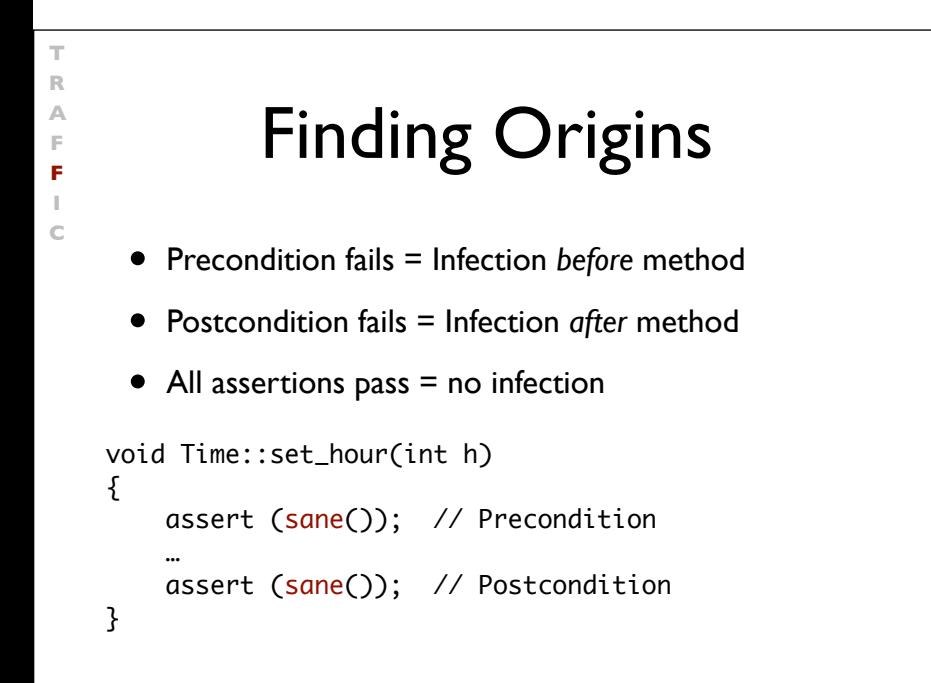

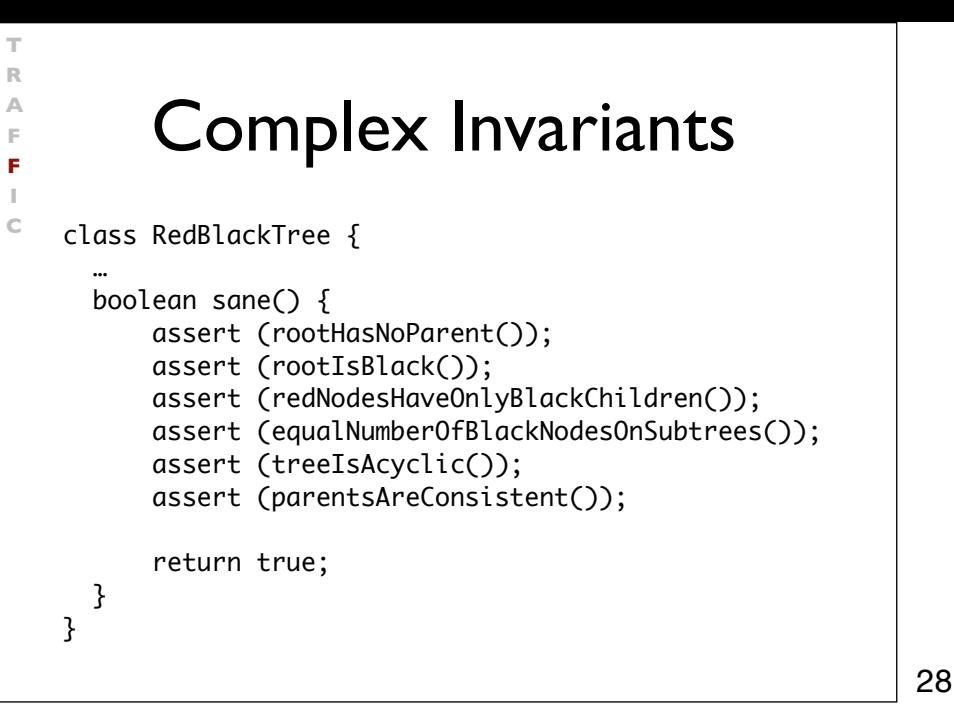

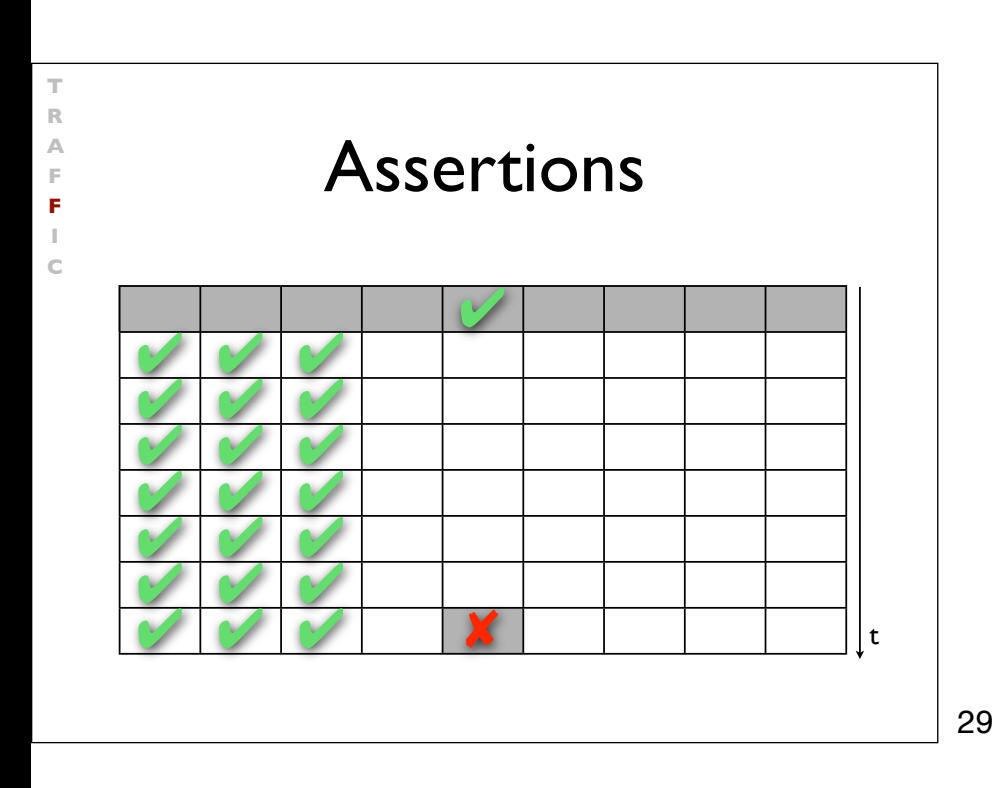

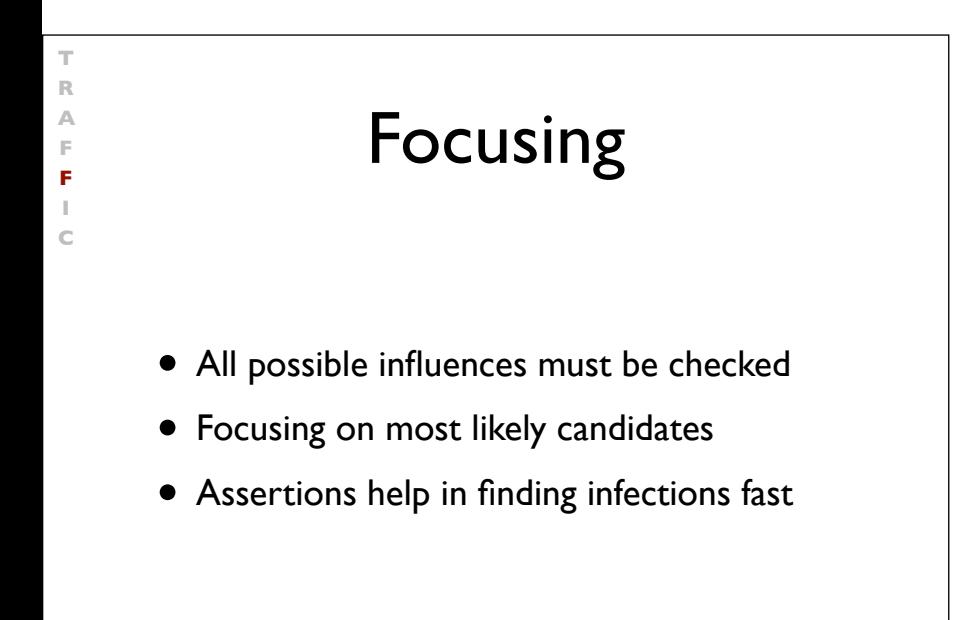

# Isolation

• Failure causes should be *narrowed down systematically*

**T R A F F I C**

• Use *observation* and *experiments*

31

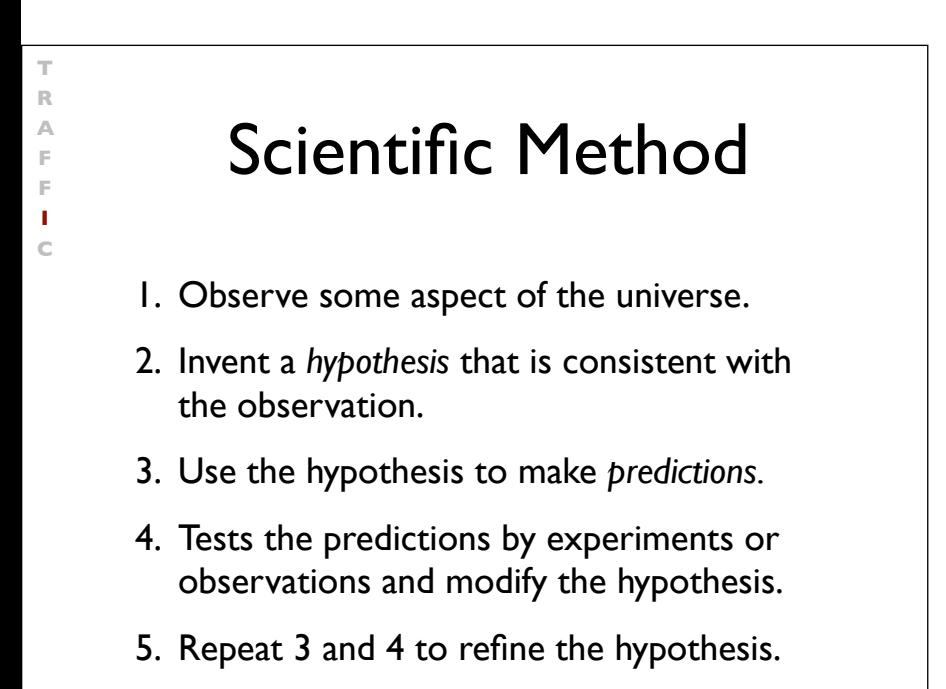

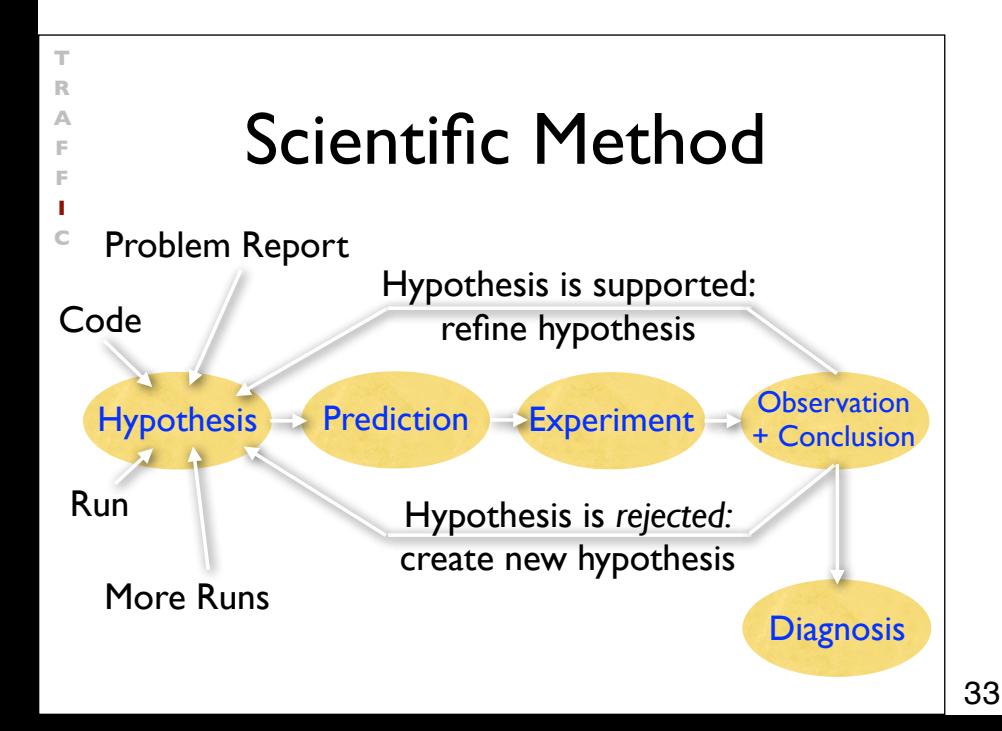

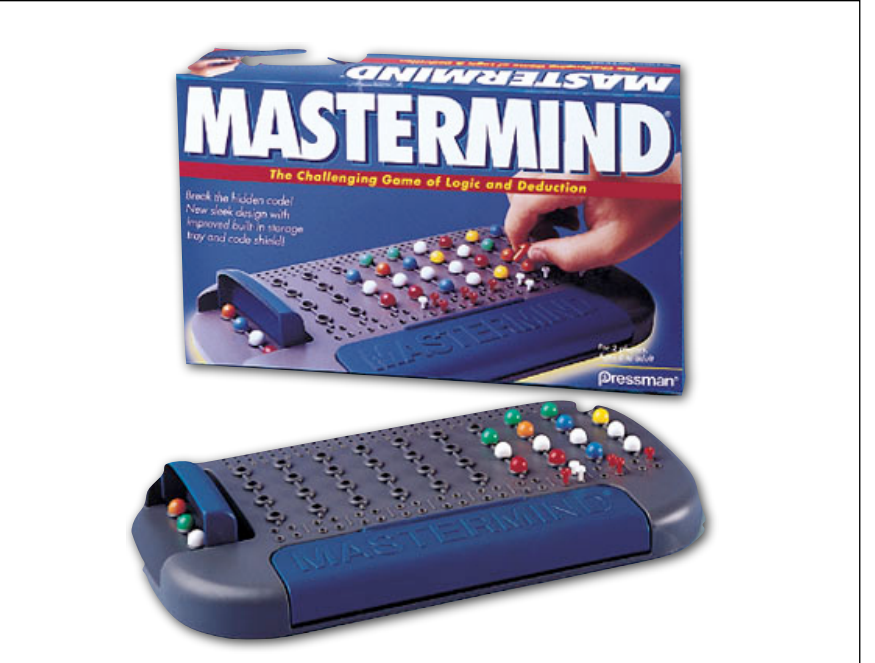

**T R A F F I C**

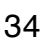

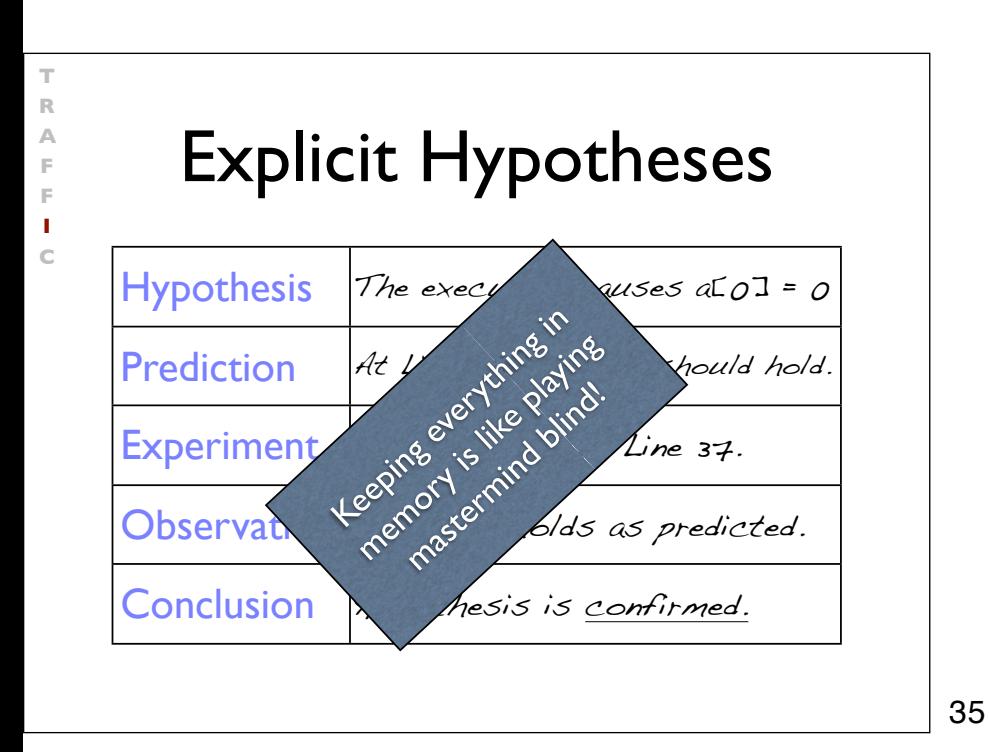

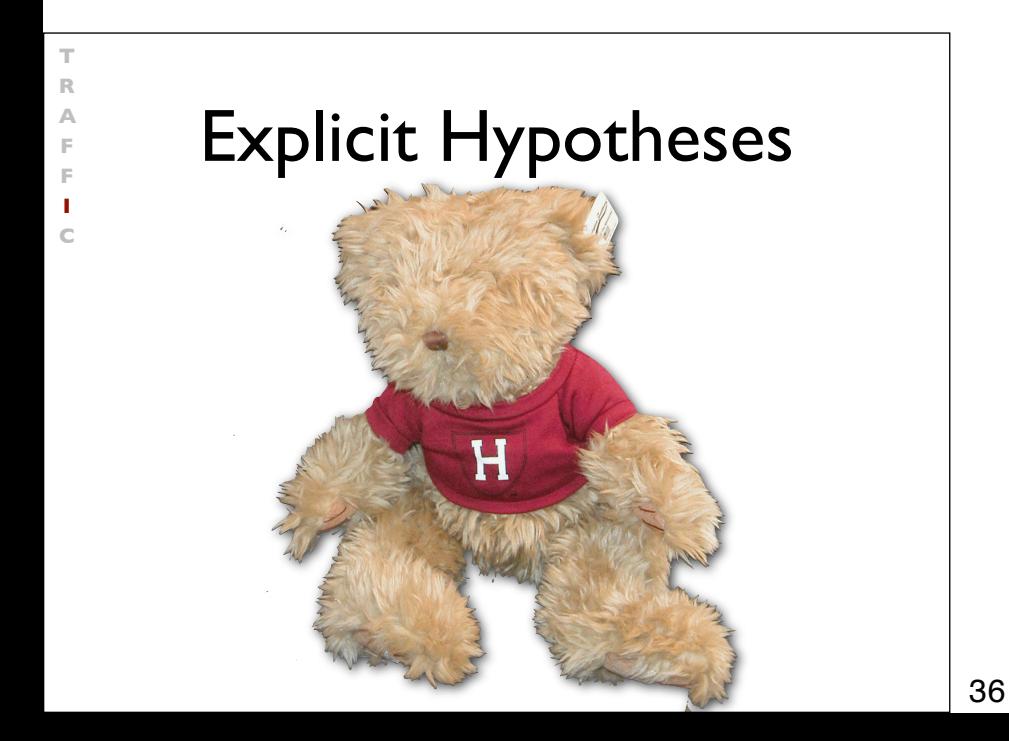

#### Isolate

- We repeat the search for infection origins until we found the defect
- We proceed *systematically* along the scientific method

**T R A F F I C**

**T R A F F I C** • *Explicit steps* guide the search – and make it repeatable at any time

37

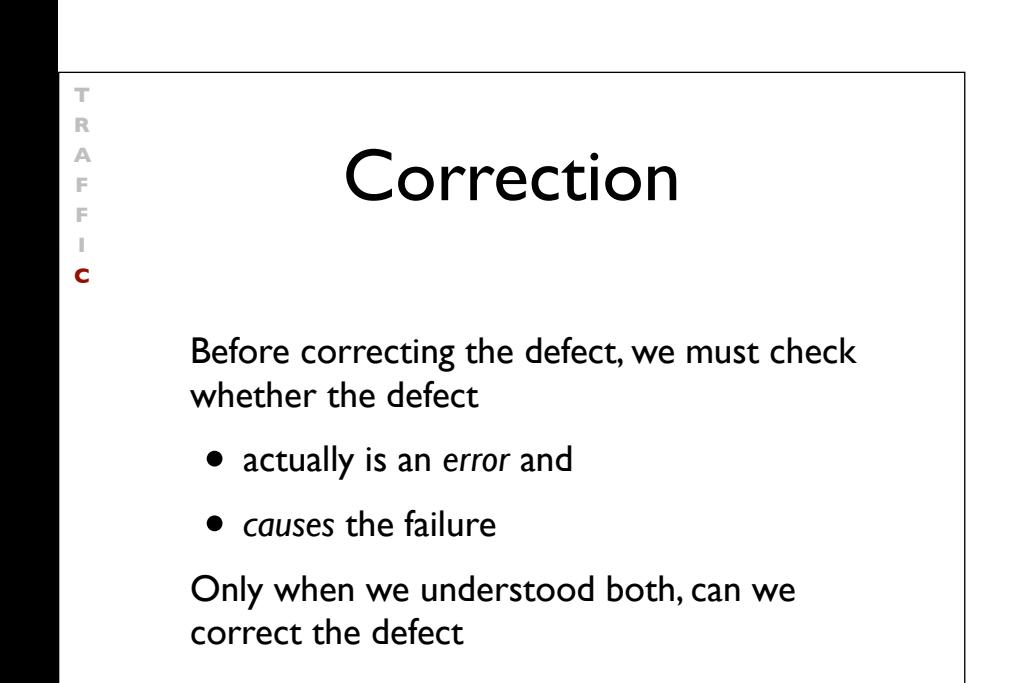

38

# The Devil's Guide<br>
to Debugging<br>
Find the defect by guessing:<br>
• Scatter debugging statements everywh<br>
• Try changing code until something wor<br>
• Don't back up old versions of the code<br>
• Don't bother understanding what th The Devil's Guide to Debugging

Find the defect by guessing:

- Scatter debugging statements everywhere
- Try changing code until something works
- Don't back up old versions of the code
- Don't bother understanding what the program should do

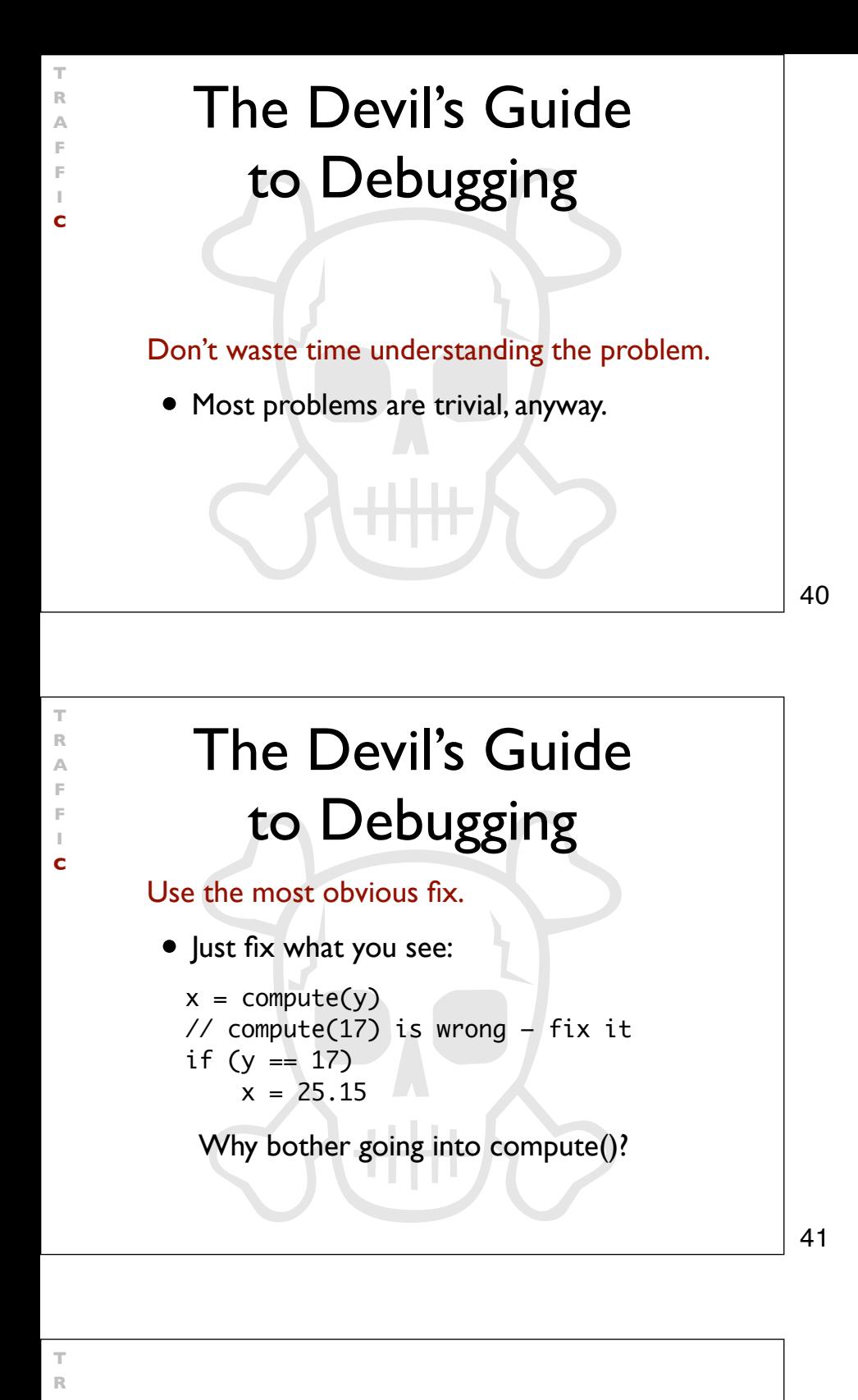

Use the most obvious fix.

• Just fix what you see:

 $x = compute(y)$ // compute(17) is wrong – fix it if  $(y == 17)$  $x = 25.15$ 

Why bother going into compute()?

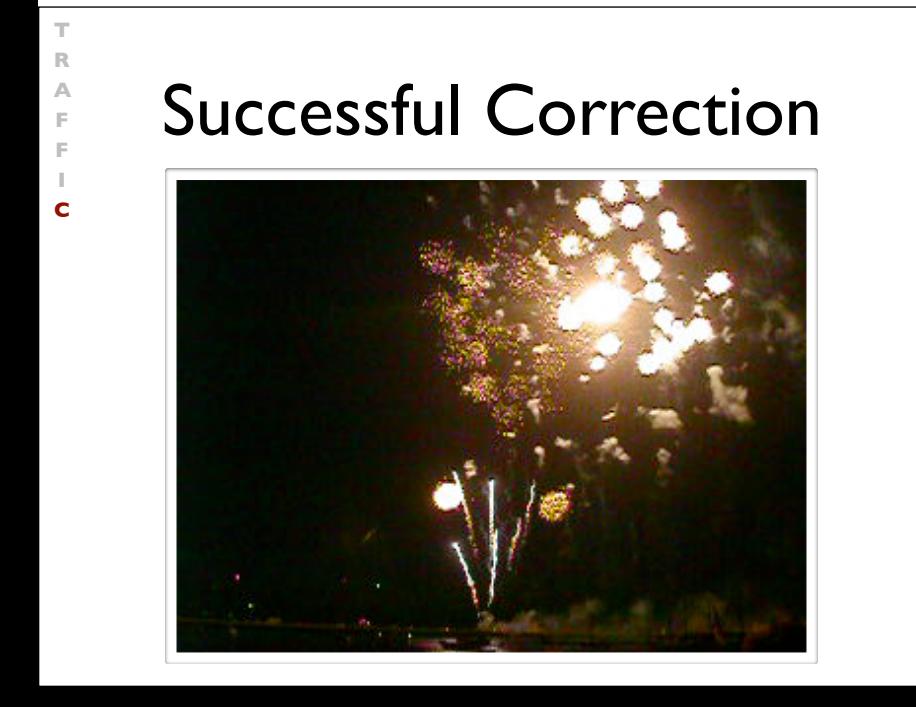

#### Homework

**T R A F F I C**

- Does the failure no longer occur? (If it does still occur, this should come as a big surprise)
- Did the correction introduce new problems?
- Was the same mistake made elsewhere?
- Did I commit the change to version control and problem tracking?

43

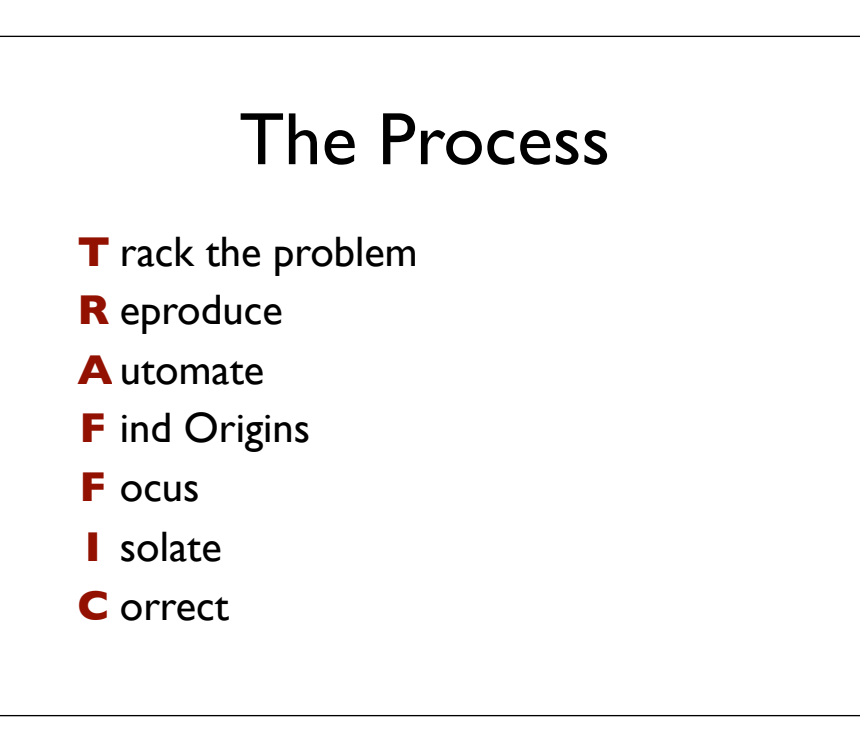

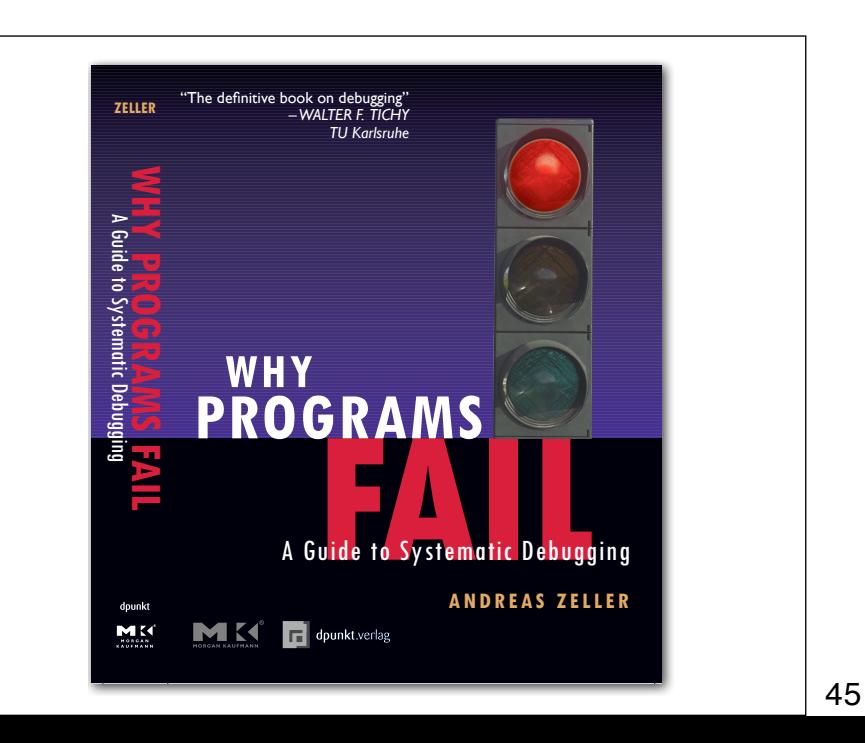

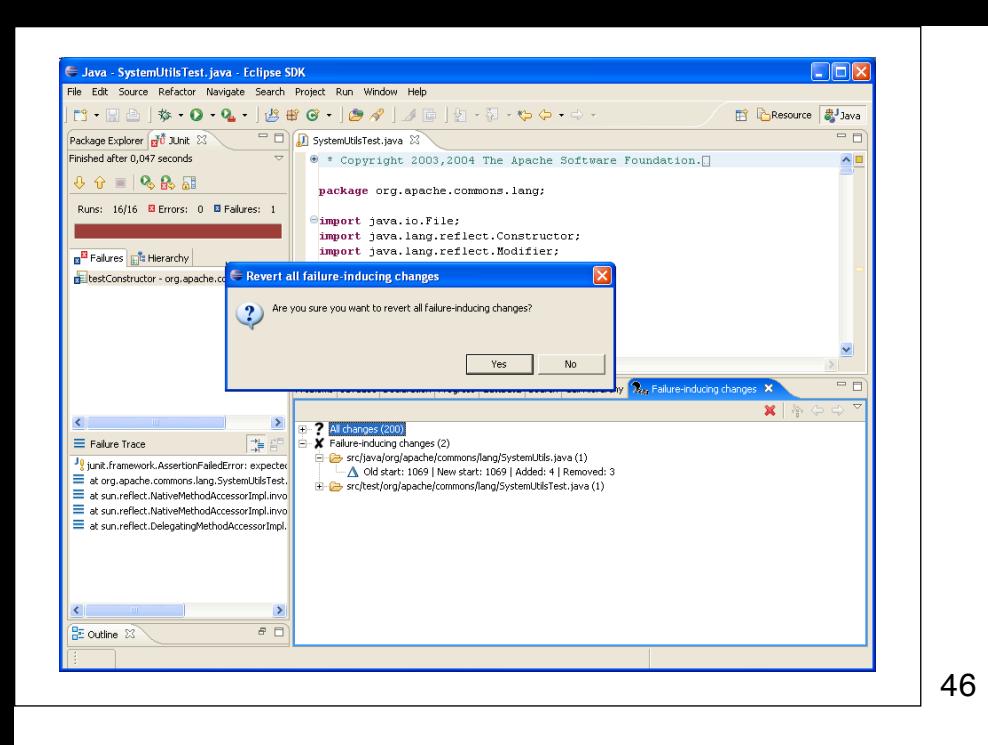

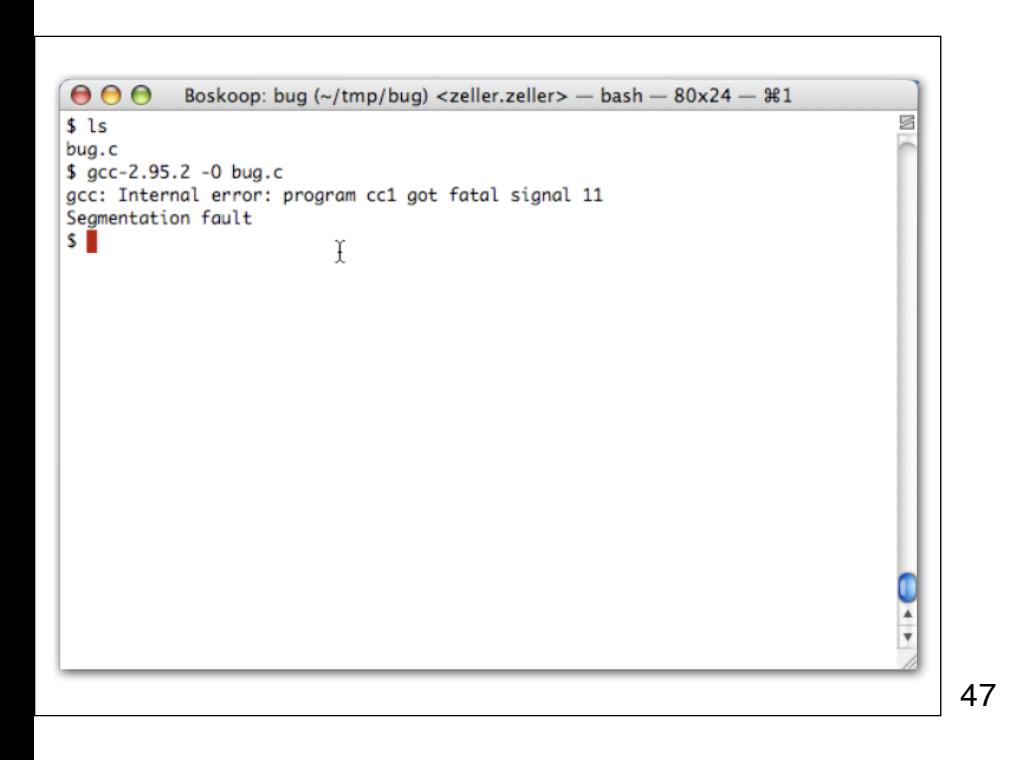

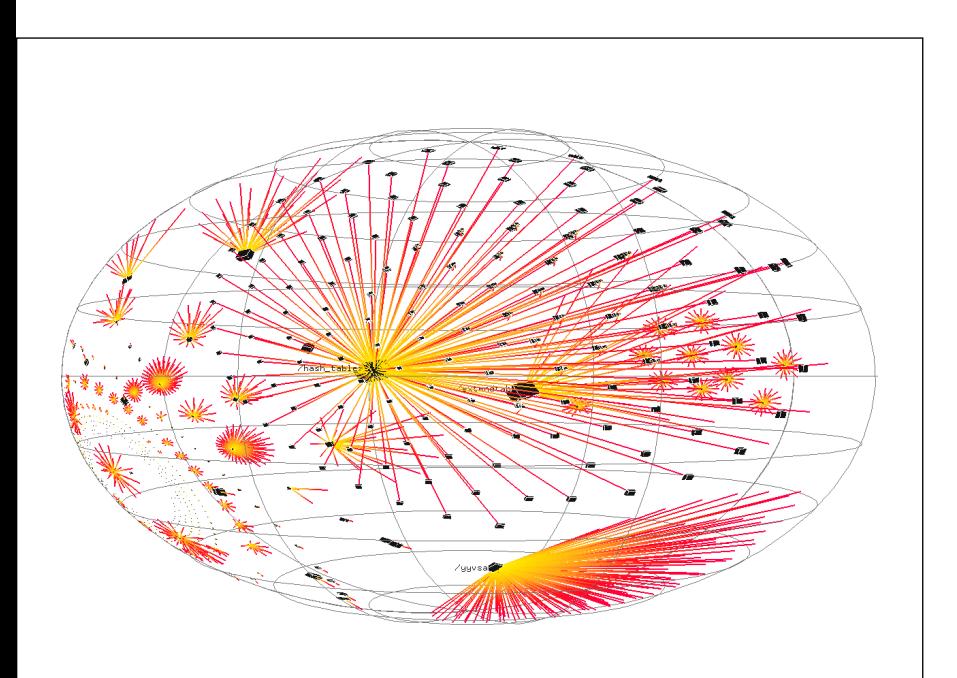

# Failure Causes in GCC

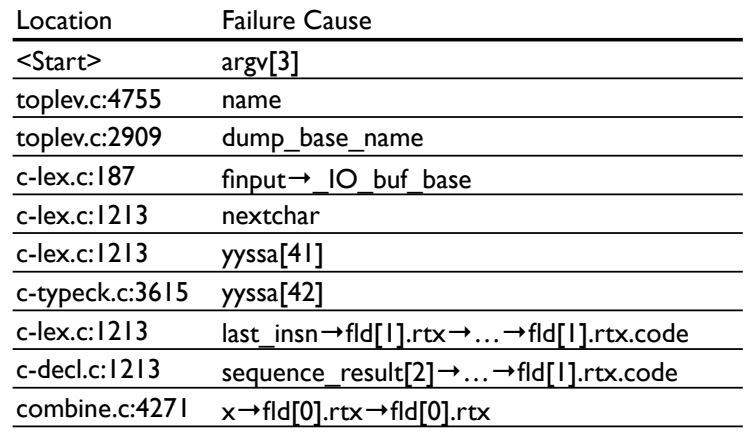

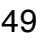

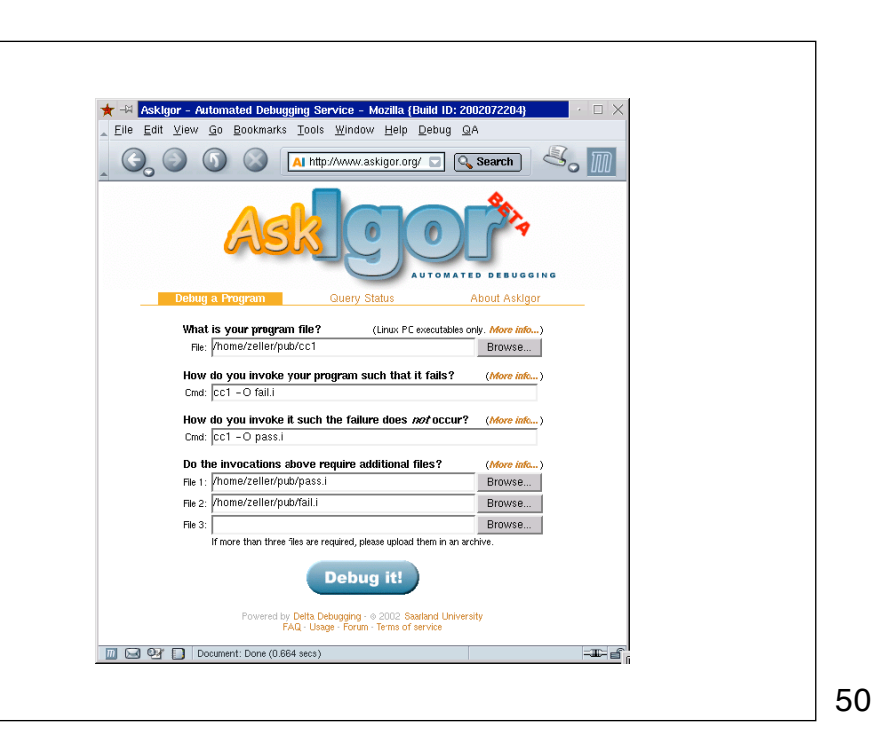

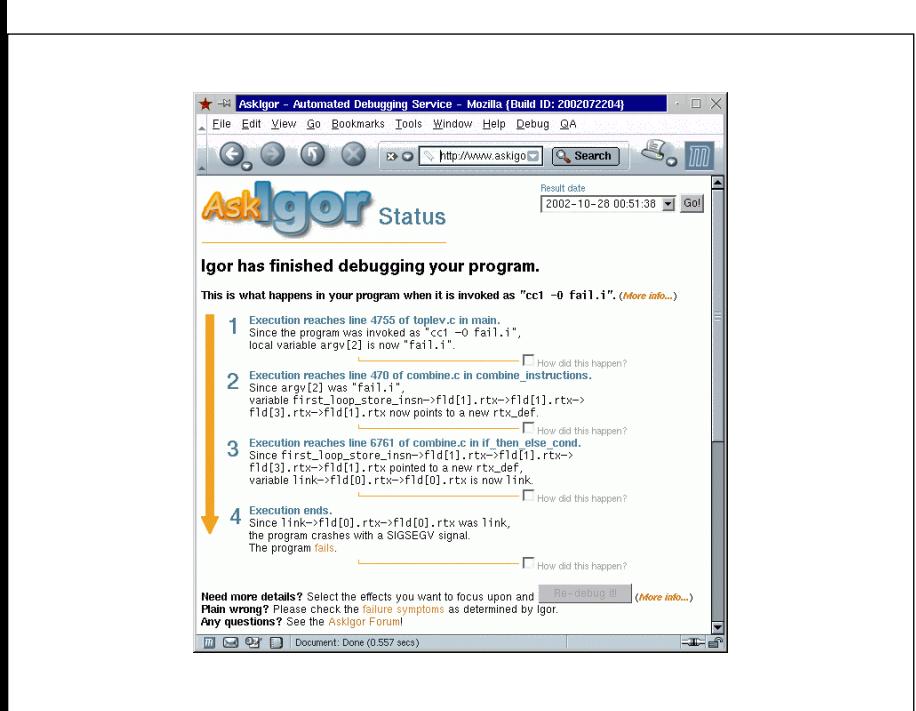

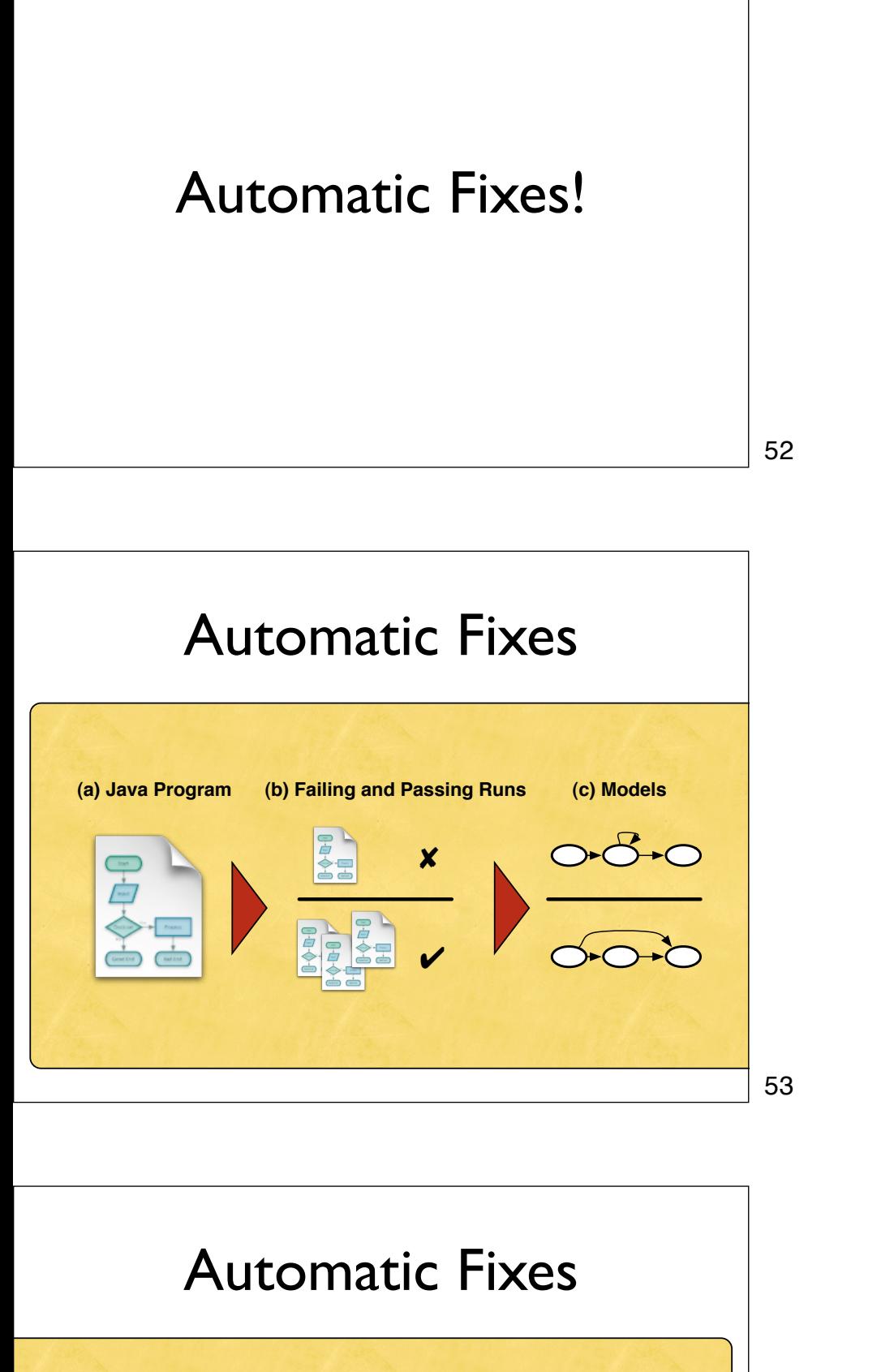

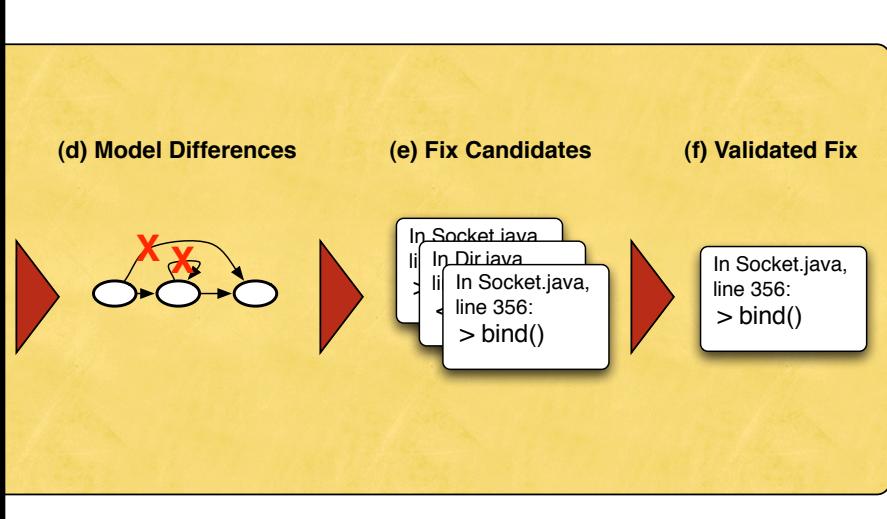

# Mining Object Behavior

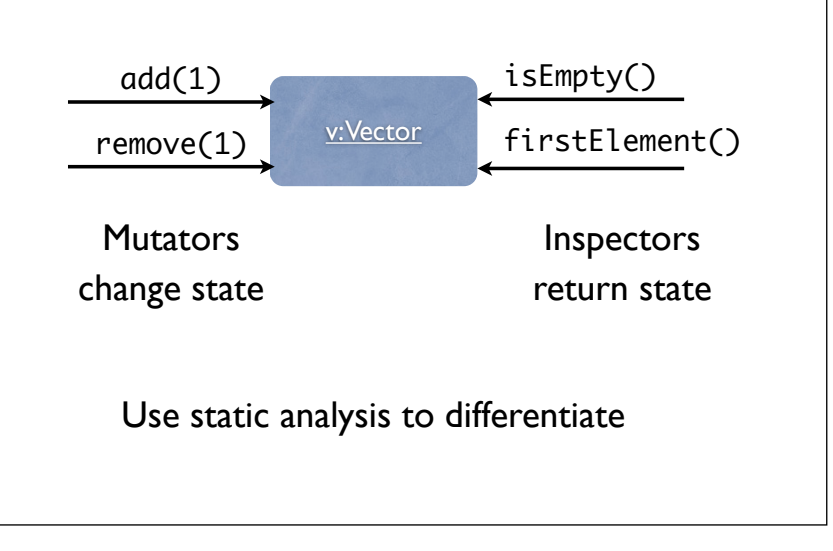

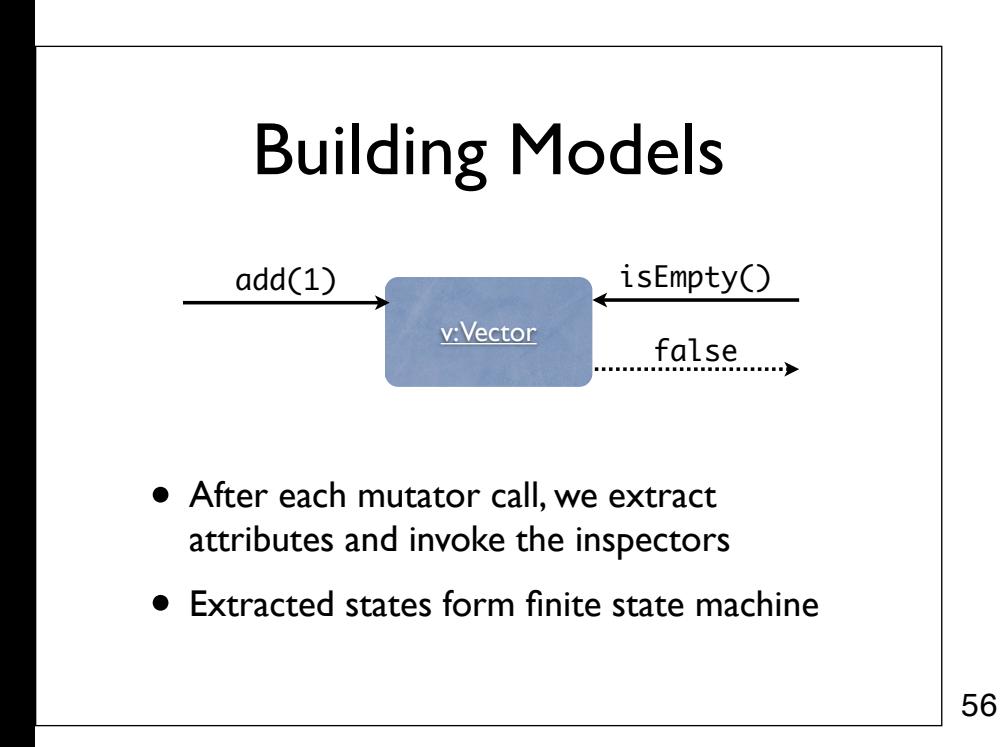

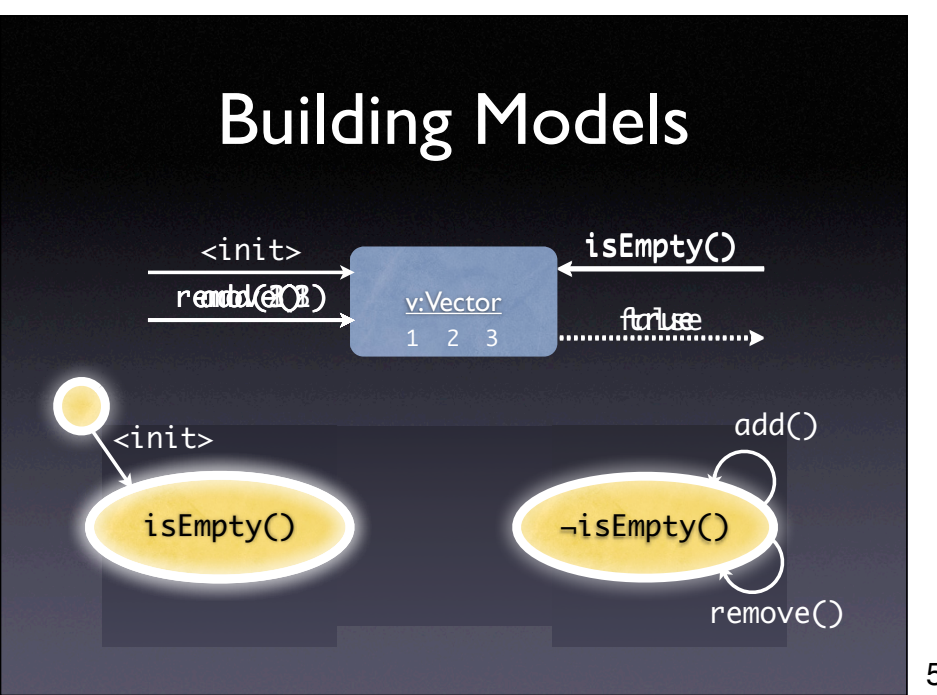

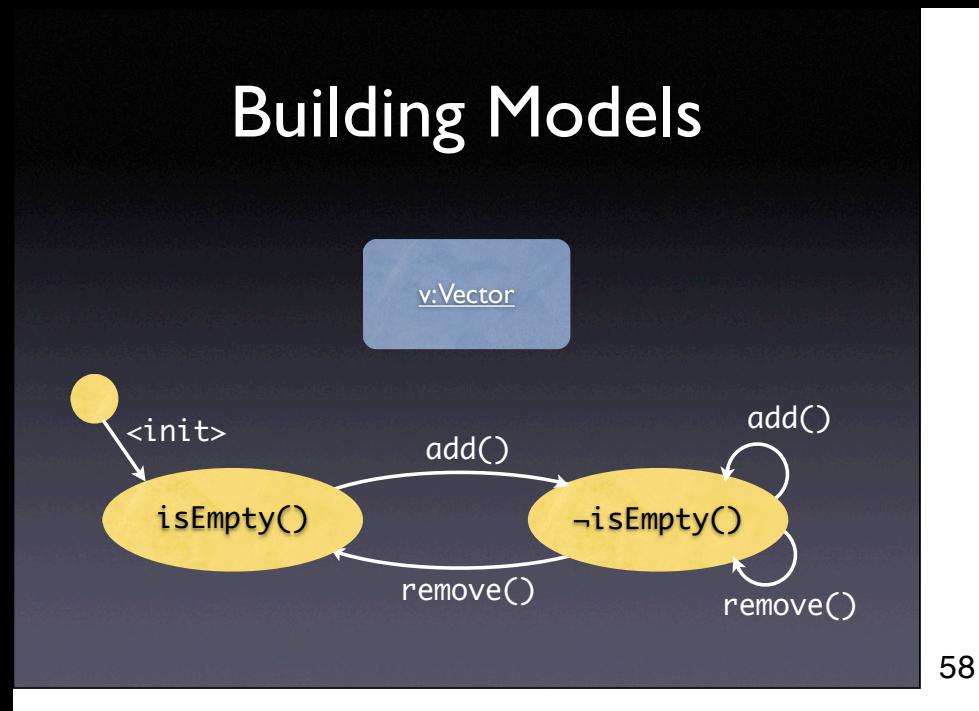

# Equivalence Classes

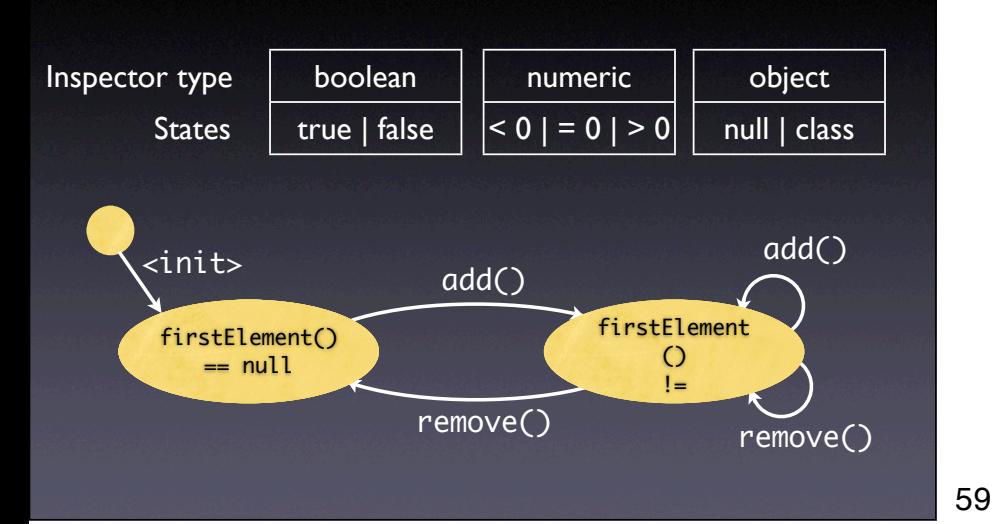

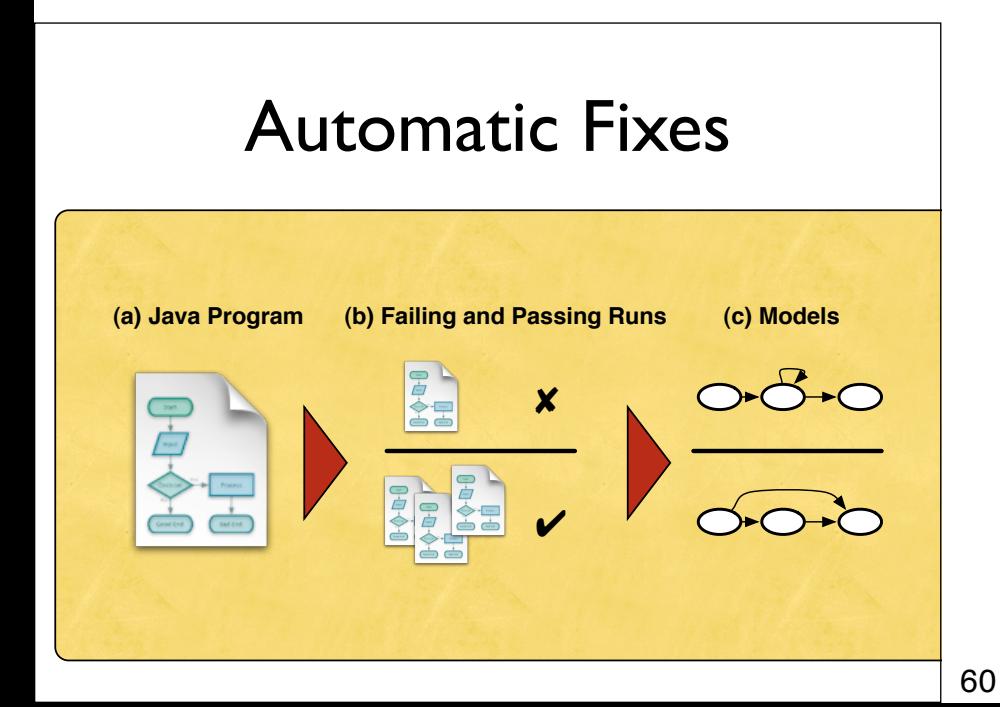

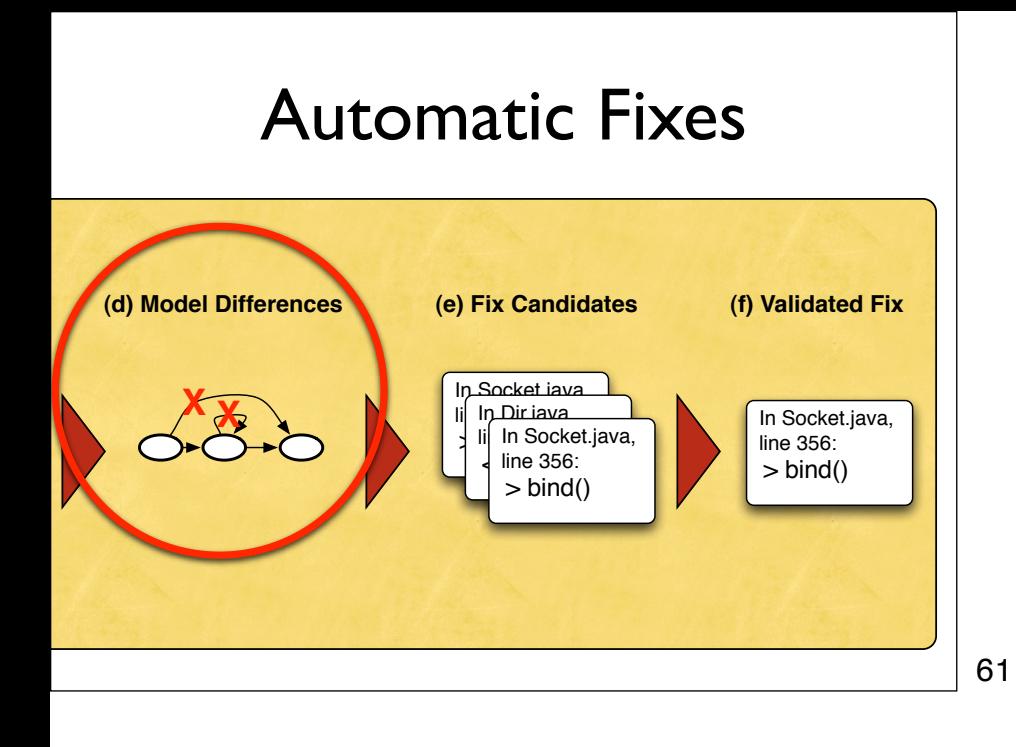

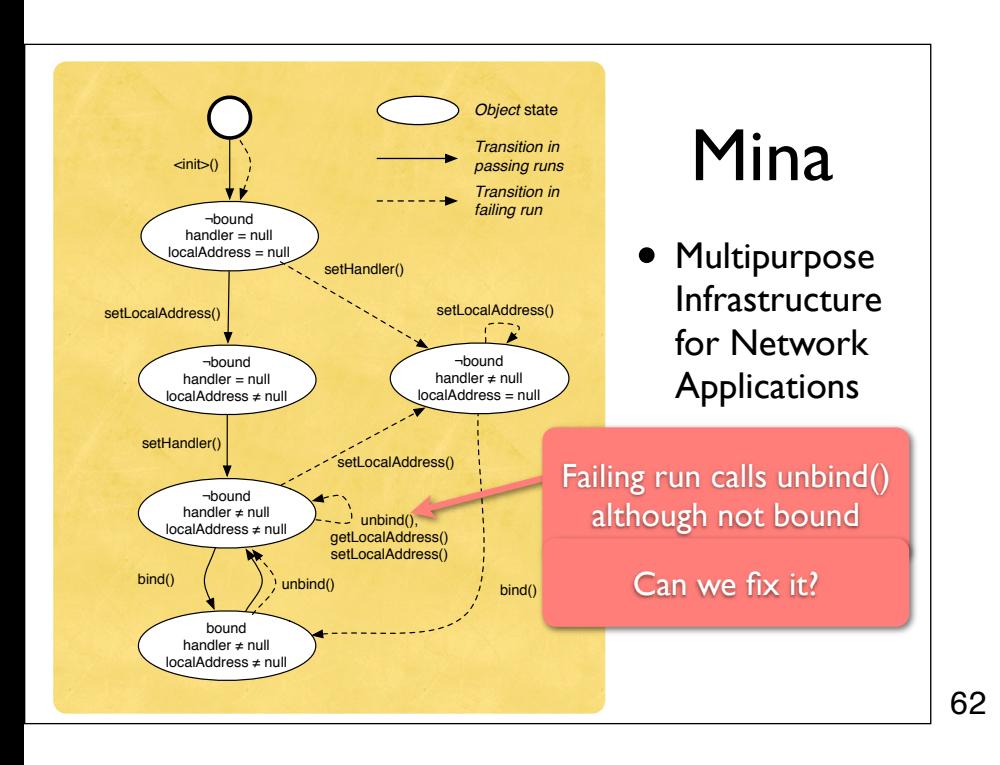

# **Deleting Calls**

- The first option to create fixes is to delete calls:
- Make calls dependent on precondition
- Or, make callees return when precondition does not hold

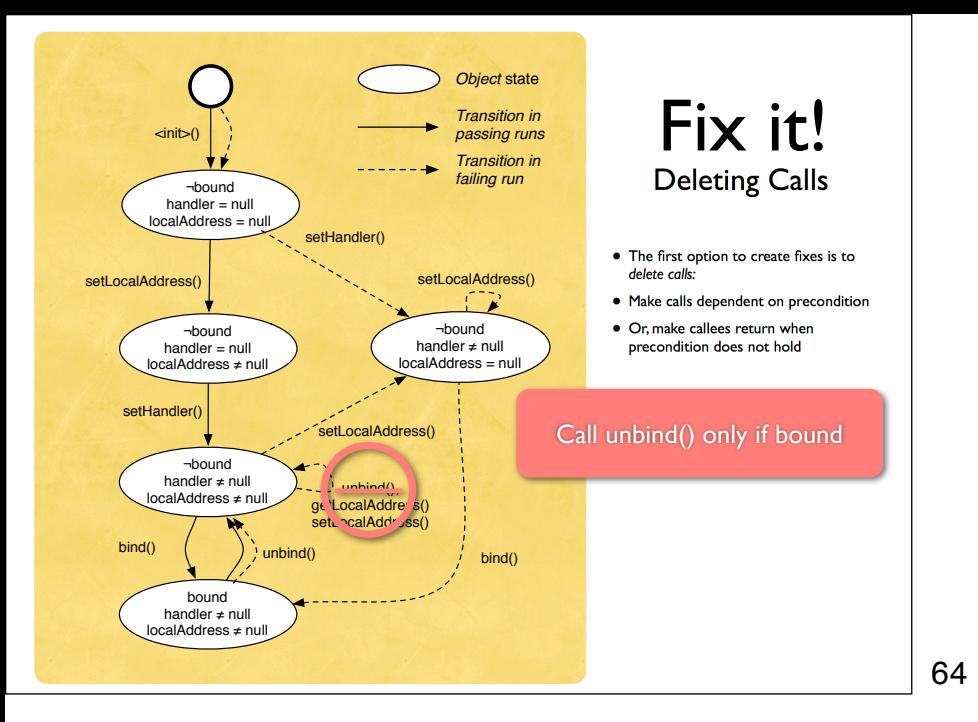

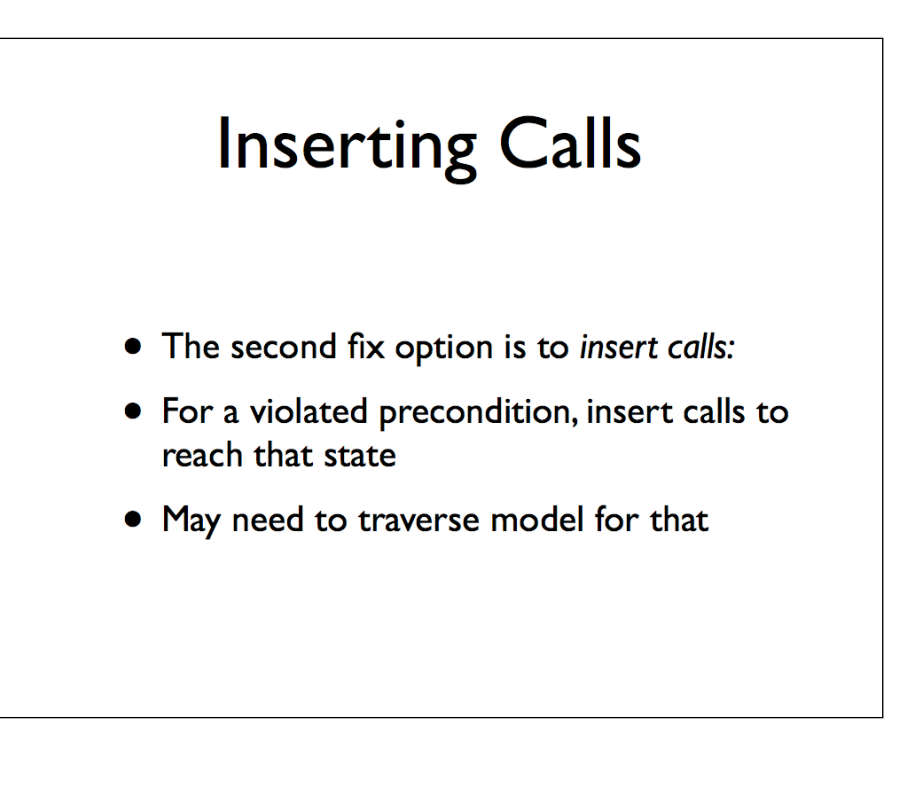

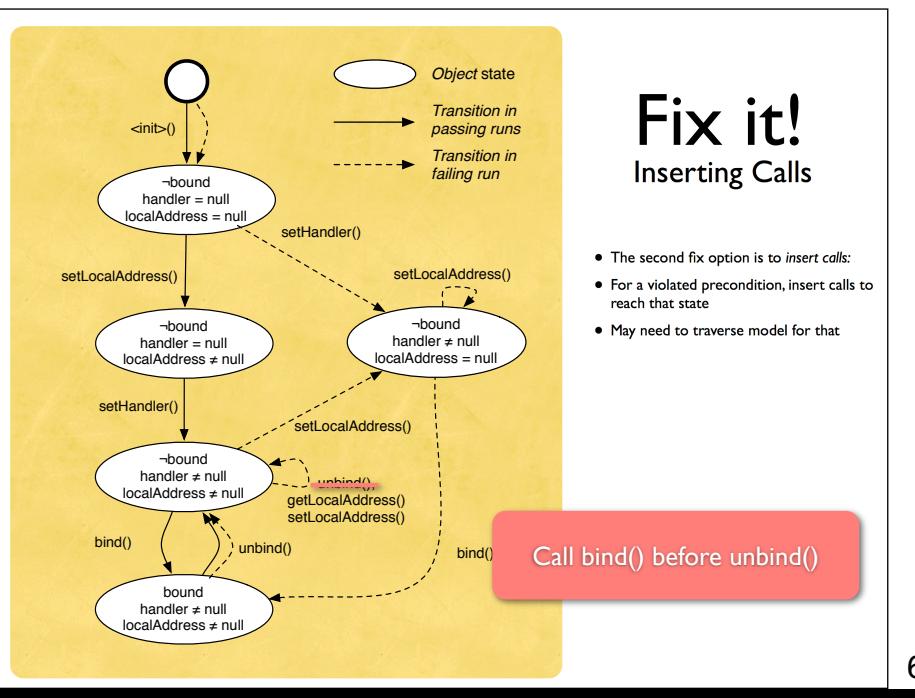

66

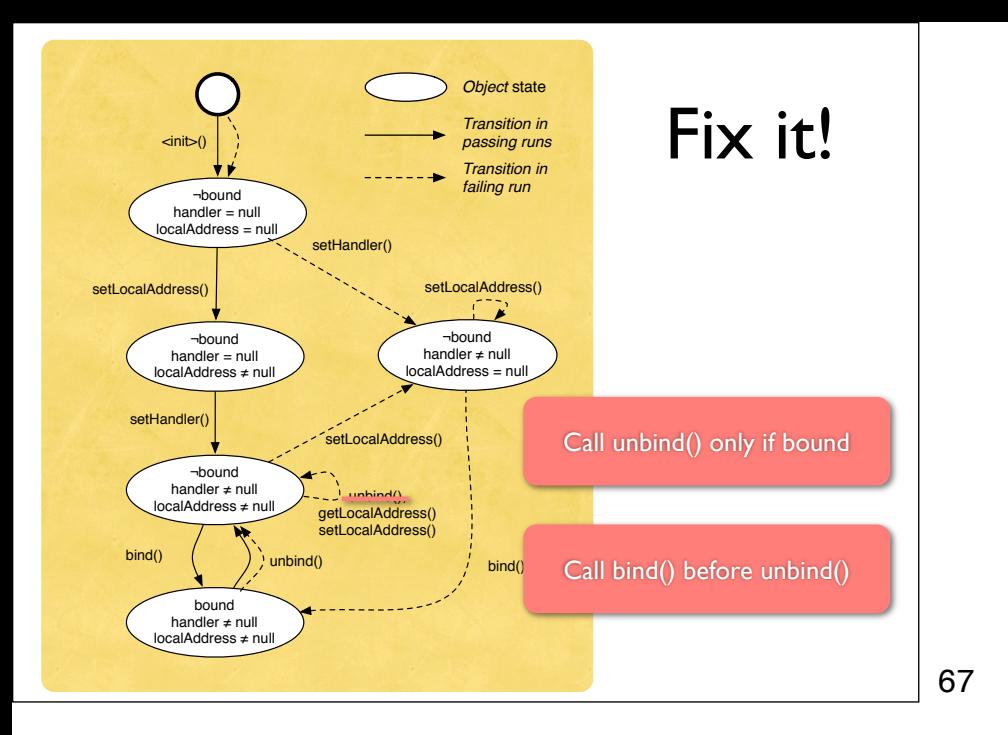

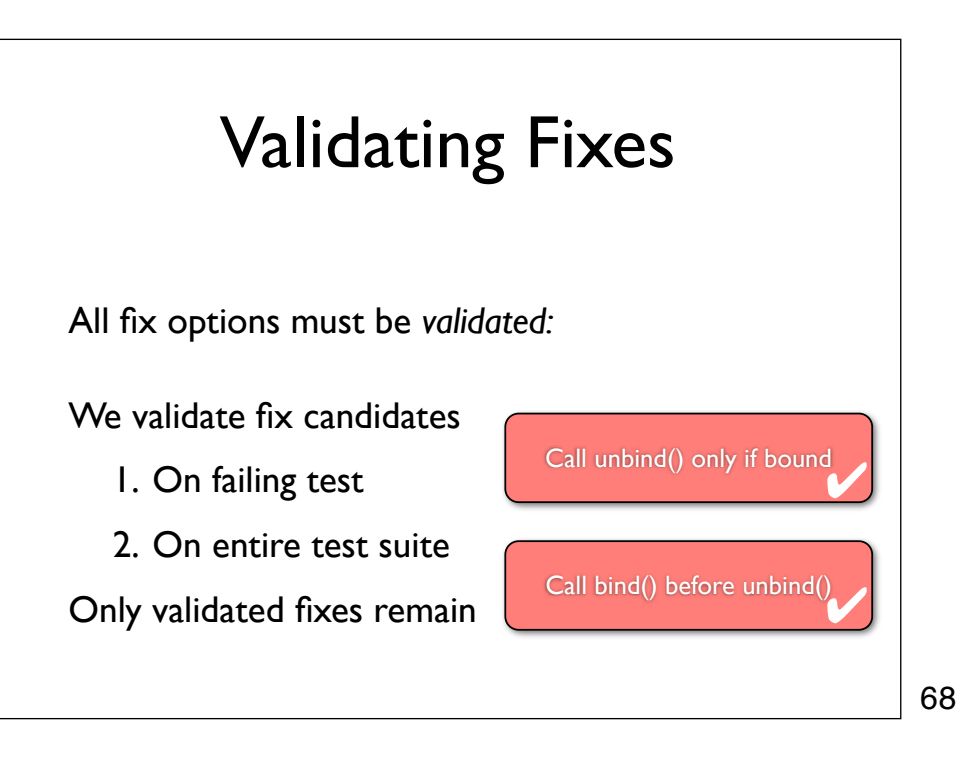

Pachika Suaheli for "fix", "insert"

- Tool for automatic fixing of Java programs
- Takes a failing run and a test suite
- Produces either a validated fix  $-$  or nothing
- Available for download

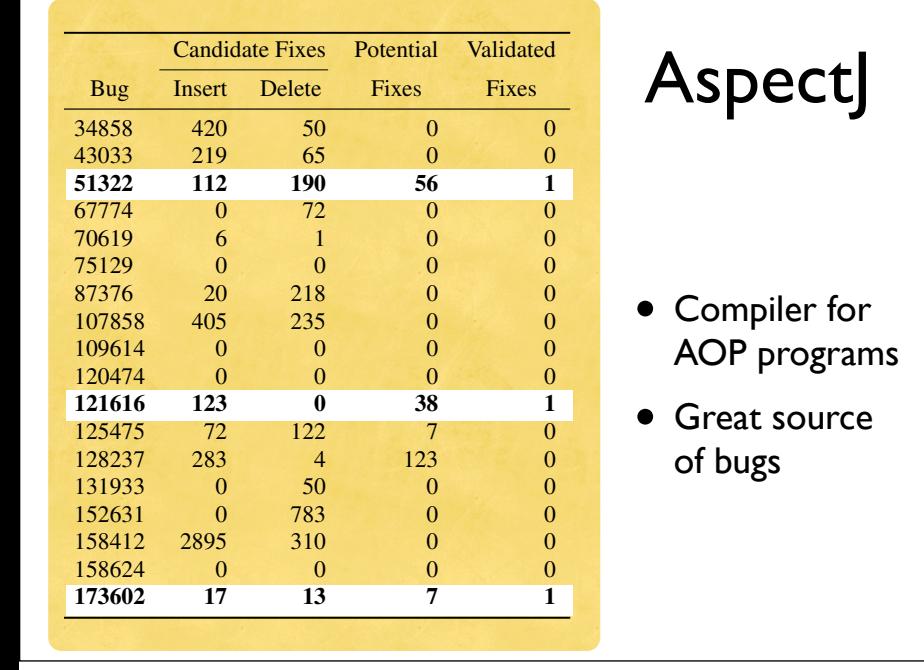

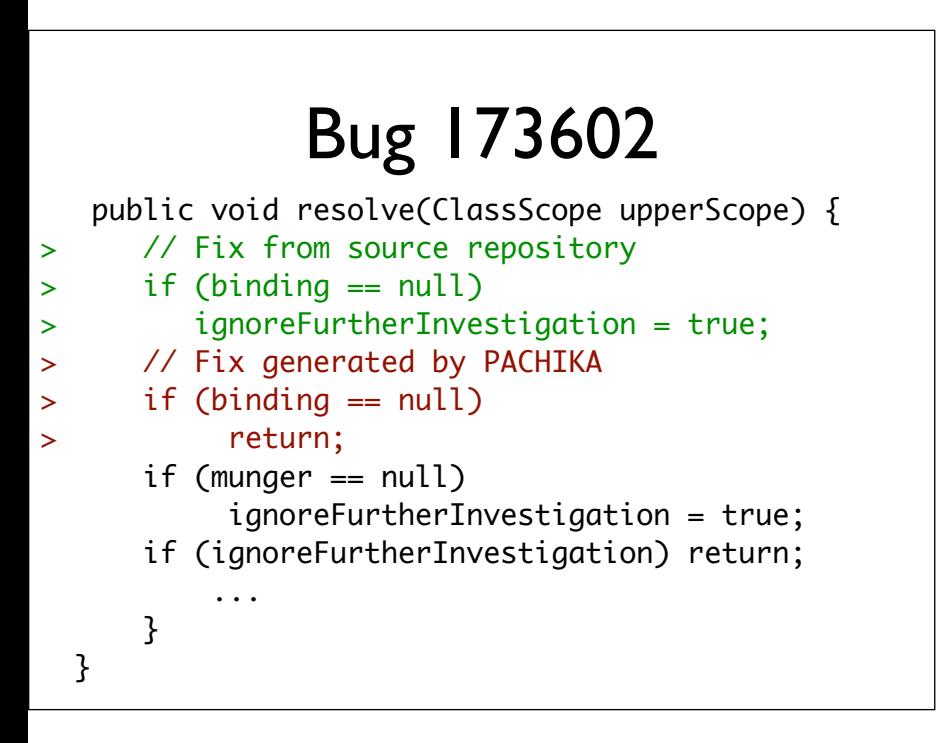

71

70

#### detects a precondition violation for parameter methodDeclaration, namely that the ignoreFurtherInvestigation flag which is re- $\blacksquare$  returns to the delete method strategy  $\blacksquare$ generates a conditional return in case that the precondition is violence that the precondition is violence tha **lated Equal 121616** applied by the developers. *7.5.3 Invoking methods to set default state* public boolean visit(MethodDeclaration md, ClassScope scope) { > // Fix generated by PACHIKA > // (same as in the source repository) > if (methodDeclaration.hasErrors()) > return false; ContextToken tok = ... ... }

resorting of type ValidateAtAspectJAnnotationsVisitor. PACHIKAN of type ValidateAtAspectJAnnotations.<br>Visitor

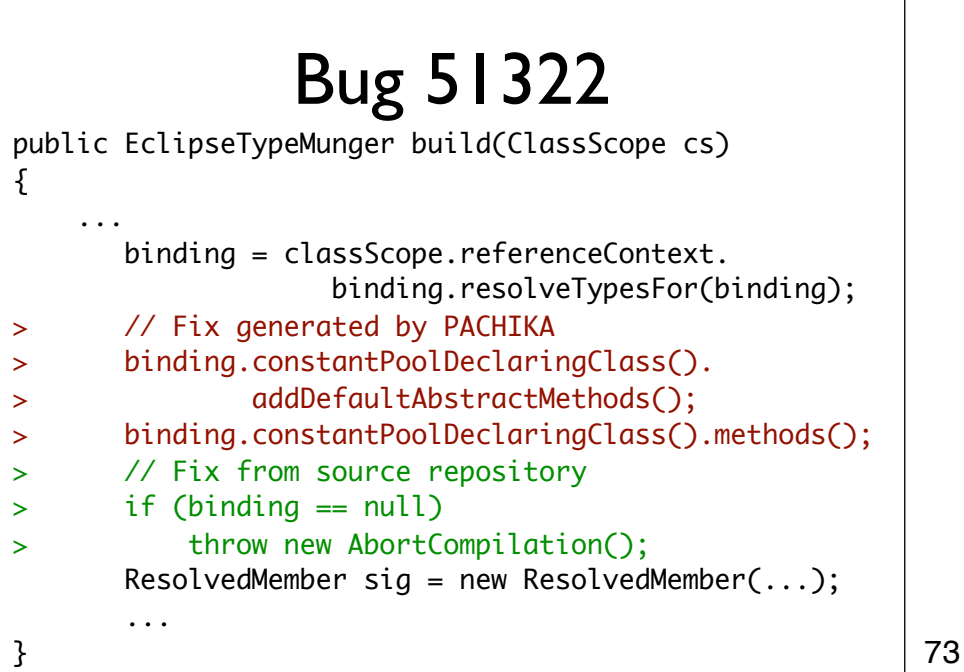

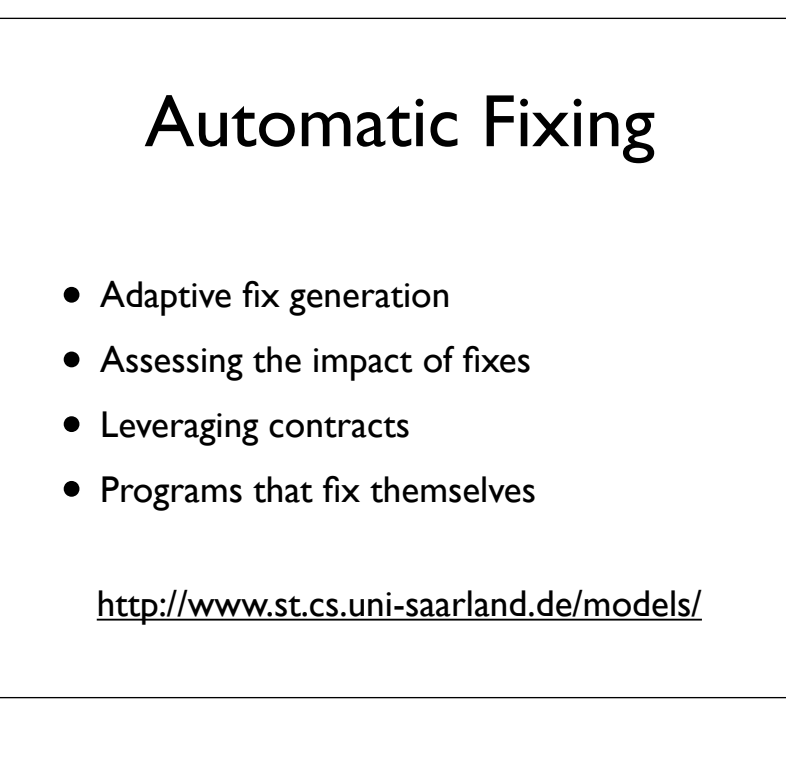

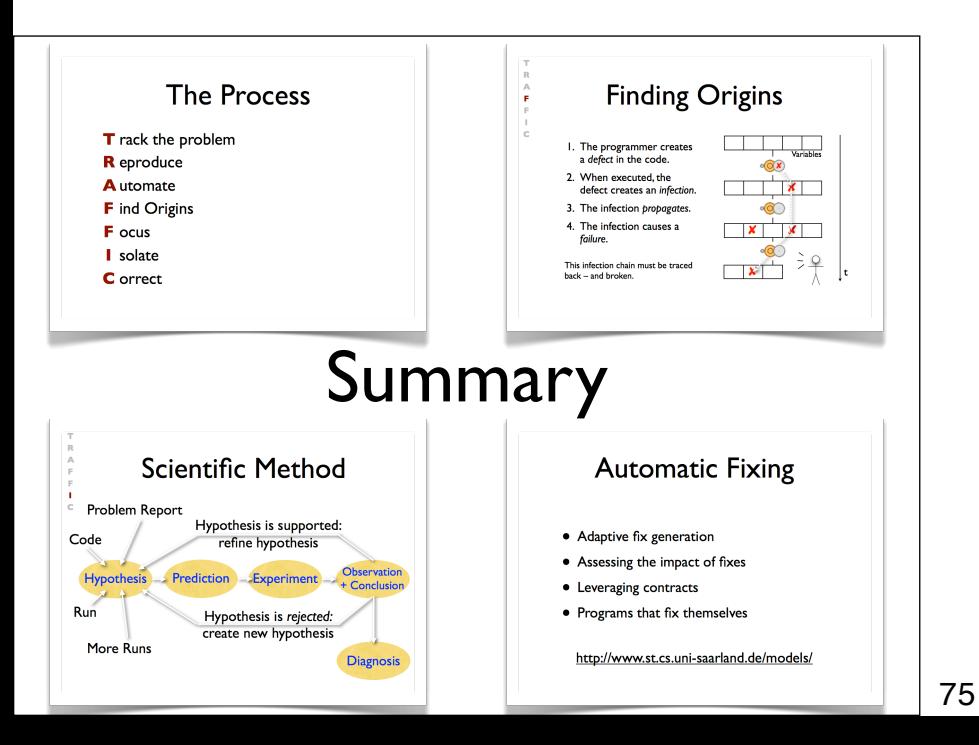